Université Paris-Sud 2019-20 L3 Physique et Applications 2e semestre

# Ondes, matière et rayonnement Pratiques et méthodes expérimentales

Optique

Il est fortement recommandé de lire le polycopié, en particulier les sections Manipulations et analyse avant la séance de TP.

Il est rappelé que tout résultat numérique devra être accompagné d'une discussion chiffrée de l'incertitude.

Les compte-rendus de TP sont à rendre au secrétariat au plus tard le vendredi de la 2e semaine suivant la séance de TP.

# Table des matières

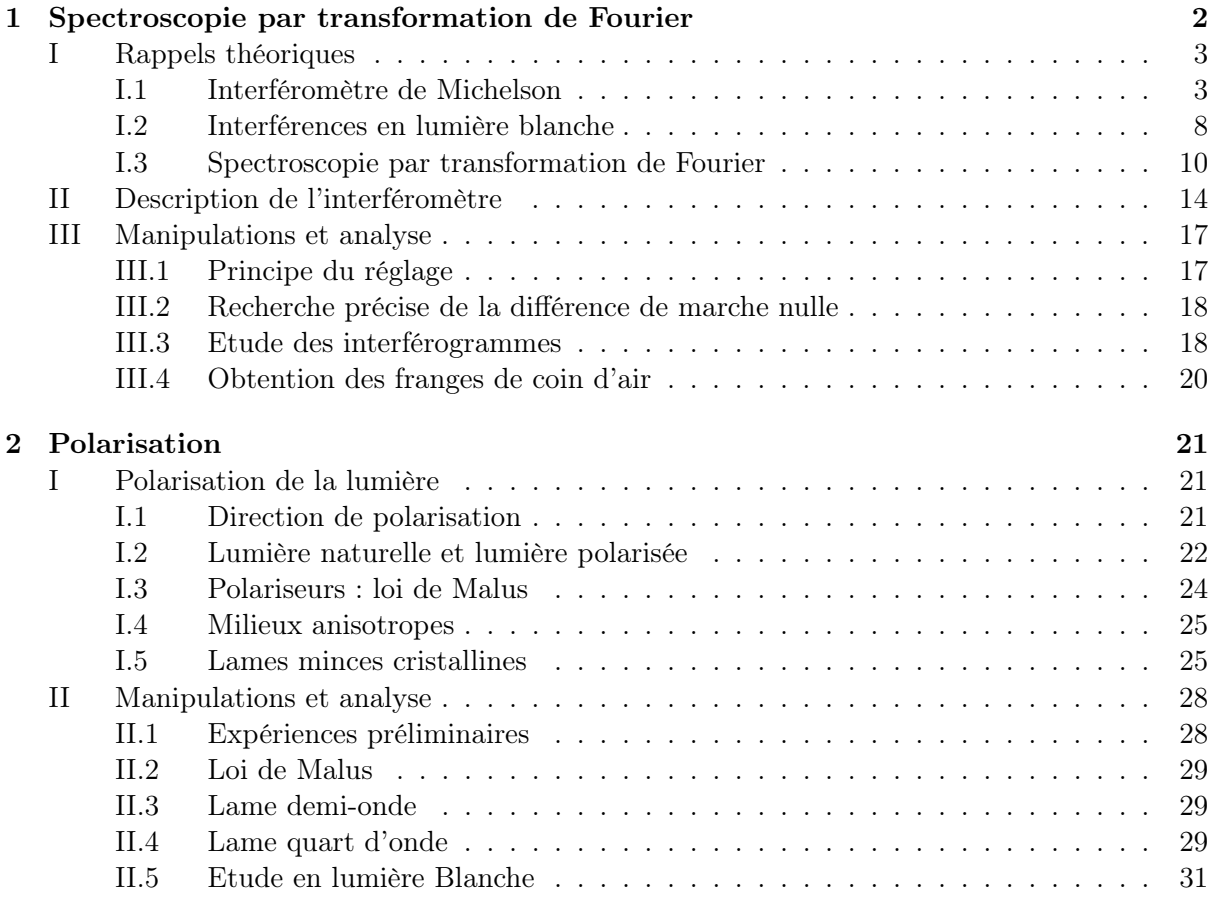

# Chapitre 1

# Spectroscopie par transformation de Fourier

#### Sommaire

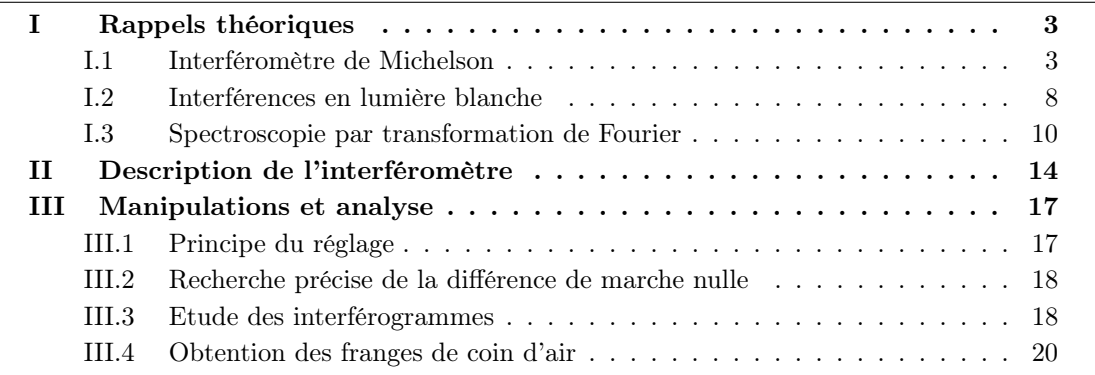

La spectroscopie par transformation de Fourier est une technique permettant d'étudier le spectre d'une source avec une très grande résolution, beaucoup plus grande que celle accessible avec des spectromètres dispersifs utilisant des prismes ou des réseaux. Cette méthode repose sur le fait que dans une expérience d'interférence à deux ondes, la figure d'interférence se brouille au delà d'une certaine différence de marche. Cette différence de marche est d'autant plus grande que le spectre est étroit. De manière plus précise, nous verrons que l'enregistrement du contraste des franges en fonction de la différence de marche entre les ondes permet de remonter à la longueur d'onde centrale, à la largeur spectrale ainsi qu'au profil spectral de la source. Mathématiquement, le contraste et le spectre sont liés par une transformation de Fourier.

Dans ce TP nous étudierons les bases de cette méthode spectroscopique. Le dispositif interférométrique utilisé sera un interféromètre de Michelson. Les rappels théoriques sur les interférences vous permettront de comprendre le principe de fonctionnement du Michelson et la démarche suivie pour son réglage ainsi que le principe et la mise en oeuvre de la spectroscopie par transformation de Fourier.

# I Rappels théoriques

#### I.1 Interféromètre de Michelson

#### Trajet des rayons

Nous rappelons tout d'abord qu'un miroir donne d'une source ponctuelle S une image virtuelle  $S'$  qui est symétrique de S par rapport au plan du miroir. Un rayon issu de  $S$  et s'étant réfléchi sur le miroir semblera provenir de  $S'$  (Figure 1).

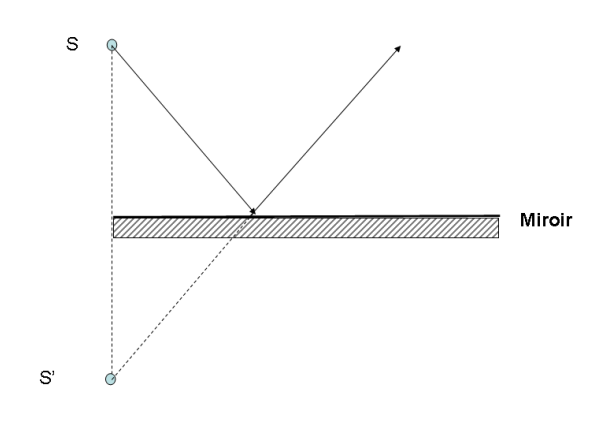

Figure 1.1 – Miroir plan.

L'interféromètre de Michelson est constitué de deux miroirs et d'une lame semi-refléchissante (Figure 1.2) appelée lame séparatrice. Considérons une source ponctuelle placée à l'entrée du Michelson et suivons le trajet dans l'interféromètre d'un rayon issu de S. Ce rayon rencontre tout d'abord la lame séparatrice. Celle-ci se comporte comme un miroir semi-réfléchissant. Elle sépare le rayon incident en un rayon transmis et un rayon réfléchi. Comme au passage d'un dioptre, l'amplitude de l'onde incidente est répartie entre l'onde réfléchie et l'onde transmise. Le Michelson est donc un interféromètre à division d'amplitude.

Le rayon réfléchi semble provenir de l'image virtuelle  $S'$  de  $S$  par la séparatrice. L'image de  $S'$ par le miroir  $M_2$  est  $S_2$ . Par ailleurs, le miroir  $M_1$  forme une image  $S''$  de  $S$ . La séparatrice produit alors une image  $S_1$  de  $S''$ . Finalement, pour l'observateur, les rayons sortant de l'interféromètre semblent provenir des images  $S_1$  et  $S_2$ . D'un point de vue ondulatoire,  $S_1$  et  $S_2$  sont des sources secondaires mutuellement cohérentes. Les ondes semblant provenir de celles-ci sont susceptibles de donner des interférences dans la zone d'observation. Nous introduisons par ailleurs  $M_1'$  l'image de  $M_1$  par la séparatrice.

#### Interférence à deux ondes

Supposons que les sources  $S_1$  et  $S_2$ , mutuellement cohérentes, émettent des radiations de même longueur d'onde λ. On note  $I_1$  l'intensité mesurée en un point M quand  $S_1$  est seule, et  $I_2$ 

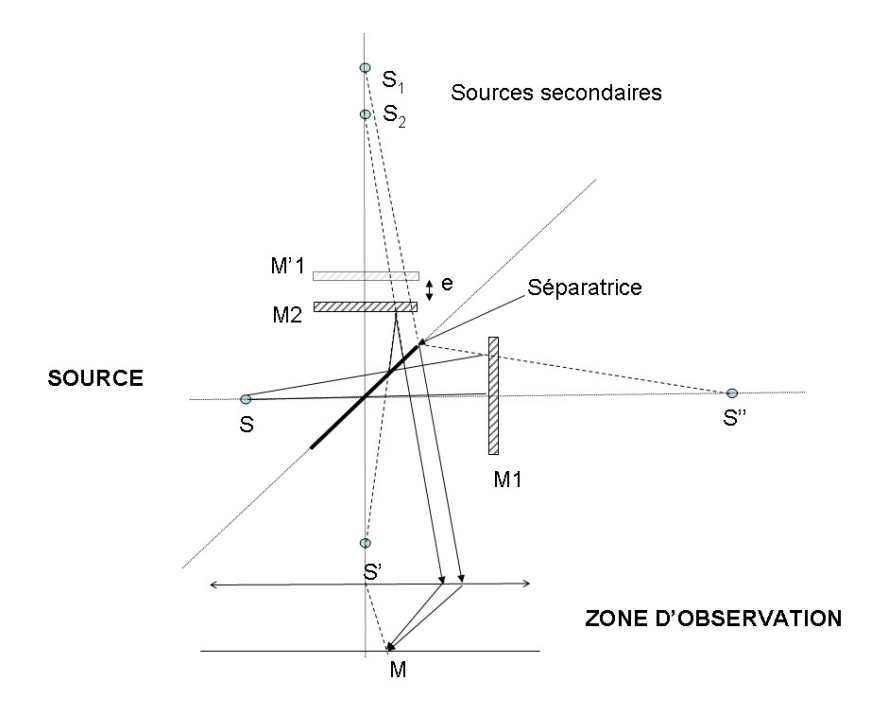

Figure 1.2 – Schéma de principe de l'interféromètre de Michelson.

l'intensité mesurée en  $M$  quand  $S_2$  est seule. Le phénomène d'interférence se manifeste en  $M$ par le fait que l'intensité  $I(M) \neq I_1 + I_2$ , quand les deux sources sont visibles.

Posons par ailleurs :  $r_1 = S_1M$ ,  $r_2 = S_2M$  et  $r = OM$ . L'intensité  $I(r)$  en M s'obtient en calculant l'amplitude résultant de la superposition de l'amplitude des deux ondes décrite par :

$$
S_q(r,t) = A_q \exp[i(kr_q - \omega t + \varphi_q)] = A_q \exp[i(\psi_q(r) - \omega t)] \tag{1.1}
$$

où les labels  $q = 1, 2$  représentent les rayons issus de  $S_1$  et  $S_2$ . La phase à l'émission (initiale) est  $\varphi_q$  et  $k = \omega/c = 2\pi/\lambda$ . On obtient alors :

$$
I(r) = |S_1(r, t) + S_2(r, t)|^2 = I_1 + I_2 + 2\sqrt{I_1 I_2} \cos(\psi_1(r) - \psi_2(r))
$$
\n(1.2)

avec

$$
\psi_1(r) - \psi_2(r) = k(r_1 - r_2) + \varphi_1 - \varphi_2 \tag{1.3}
$$

Remarque importante : si  $(\varphi_1 - \varphi_2)$  varie aléatoirement dans le temps (sources  $S_1$  et  $S_2$ ) incohérentes) il en sera de même pour  $\psi_1(r) - \psi_2(r)$  et  $\langle \cos(\psi_1(r) - \psi_2(r)) \rangle = 0$  moyenne sur le temps d'intégration du détecteur. Il n'y aura donc pas d'interférences observables. Comme les sources sont mutuellement cohérentes (grâce à la séparatrice elles sont "alimentées" par la même source S) on a  $\varphi_1 - \varphi_2 = 0$ . On note  $\Delta = r_1 - r_2$  la différence de chemin optique ou différence de marche. On a alors  $\psi_1(r) - \psi_2(r) = \frac{2\pi\Delta}{\lambda}$ .

Le maximum d'intensité de  $I(r)$  est obtenu pour  $\psi_1(r) - \psi_2(r) = 2p\pi$ , c'est à dire pour  $\Delta = p\lambda$ . Les lieux pour lesquels  $I(r)$  est maximum sont appelés **franges brillantes.** On montre de manière similaire que les minima d'intensité sont obtenus pour  $\Delta = (p + 1/2)\lambda$ . Les lieux

pour lequels  $I(r)$  est minimum sont appelés **franges sombres.** L'écart relatif en intensité entre maxima et minima est appelé contraste des franges C.

$$
C = \frac{I_{max} - I_{min}}{I_{max} + I_{min}}\tag{1.4}
$$

Dans le cas présent, on peut relier le contraste aux intensités des deux ondes :

$$
C = \frac{2\sqrt{I_1 I_2}}{I_1 + I_2} \tag{1.5}
$$

Le contraste chute lorsque  $I_1$  et  $I_2$  sont de plus en plus différents, il est maximum et vaut 1 lorsque  $I_1 = I_2$ . C'est pour cette raison que la séparatrice a une réflectivité de 50 pourcents.

#### Figure d'interférence en lame d'air

Le Michelson est réglé en lame d'air si les miroirs  $M_1$  et  $M_2$  sont orthogonaux. L'image  $M_1'$ de  $M_1$  par la séparatrice est parallèle à  $M_2$ . Pour l'observateur,  $M'_1$  et  $M_2$  forment une "lame d'air" (Figure 1.3). Son épaisseur  $e$  est la distance entre  $M_2$  et  $M_1^\prime.$  Si la source est ponctuelle, à distance finie comme précédemment, les sources secondaires  $S_1$  et  $S_2$  sont alignées suivant l'axe d'observation. Dans un plan perpendiculaire à cet axe, les franges sont des anneaux  $(r_1 - r_2)$  est constant).

Pour l'observateur en M, un rayon provenant de la source arrive sur les miroirs avec un même angle d'incidence  $i$  et semble se réfléchir sur  $M'_1$  et  $M_2$ . Les rayons issus de  $S_1$  et  $S_2$ 

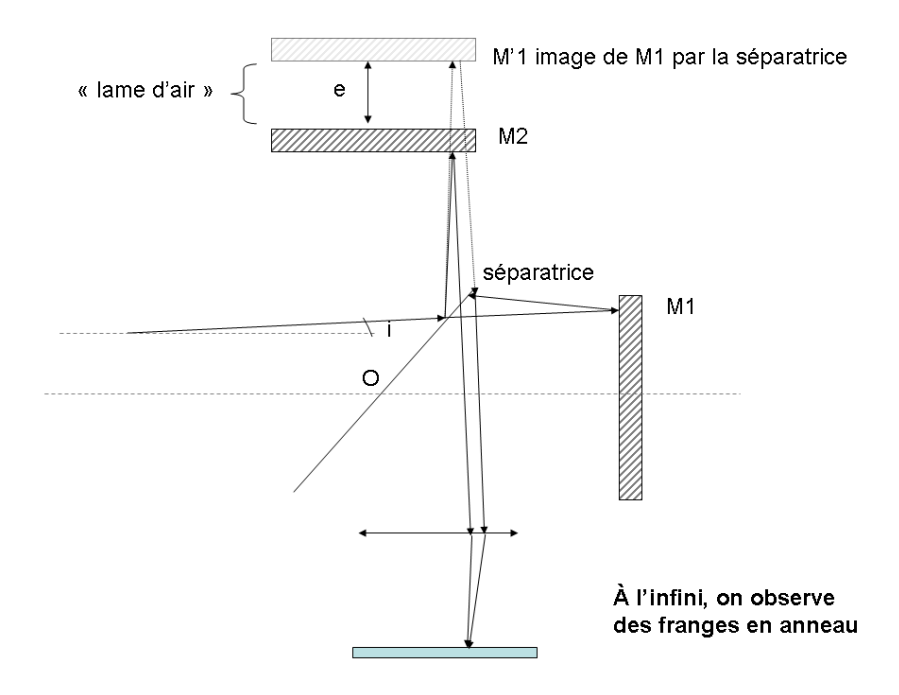

Figure 1.3 – Interféromètre de Michelson réglé en lame d'air.

sont donc parallèles et interféreront en donnant des franges dans un plan situé " à l'infini". Cet

interférogramme pourra être observé en se plaçant dans le plan focal d'une lentille. La lentille est stigmatique et elle fait l'image d'un objet à l'infini dans le plan focal situé à la distance  $f'$ de la lentille. Des rayons parallèles entre eux convergent ainsi en un même point M situé dans le plan focal (Figure 1.4). Pour déterminer la position de  $M$ , on utilise, parmi ces rayons, celui qui passe par le centre O de la lentille car il n'est pas dévié. Son point d'impact avec le plan focal est alors celui de tous les autres rayons parallèles.

Une propriété importante de la lentille est que les chemins optiques  $HH'M$  et COM sont égaux (n'oublions pas que les rayons traversent le verre de la lentille !). C'est ce dernier point qui permet de "simuler" une observation à l'infini. La différence de marche entre les rayons réfléchis sur  $M'_1$  et  $M_2$  est alors (Figure 1.4):

$$
\Delta = ABC - AH = 2e/\cos(i) - 2e\tan(i)\sin(i) = 2e\cos(i)
$$
\n(1.6)

Cette différence de marche ne dépend que de i et de l'épaisseur de la lame d'air e. Notons que

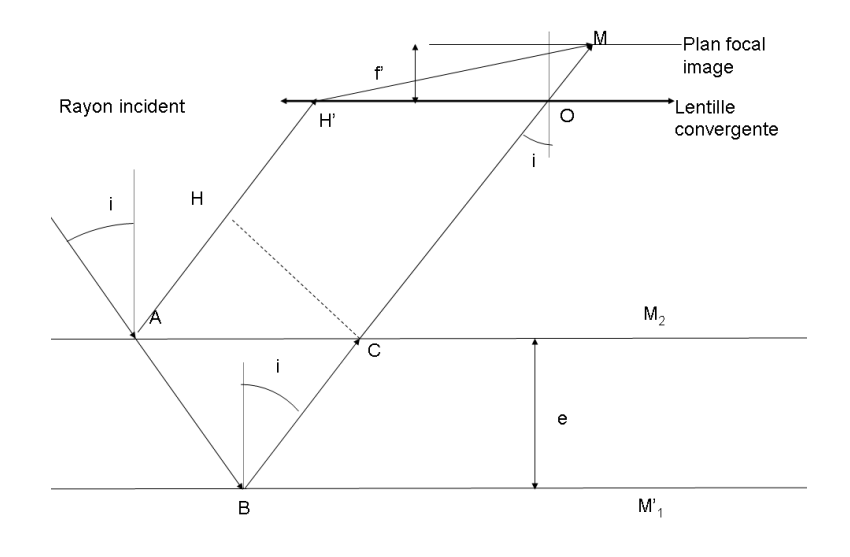

Figure 1.4 – Calcul de la différence de marche entre les deux rayons réfléchis générés par la lame d'air.

la position de M dépend entièrement de *i* et de  $f' : MP = f' \tan(i) \sim f'i$  si *i* est petit.

Ceci a deux conséquences importantes

- Dans le plan focal de la lentille, les franges seront des anneaux (voir figure 1.6). Les points M correspondant à un même i sont en effet sur un cercle centré sur F.
- La structure de l'interférogramme ne dépend que de l'inclinaison des rayons incidents et pas de la position de la source de ce rayon. On obtient la même figure d'interférence avec une source ponctuelle ou avec une source étendue composée d'une multitude de sources incohérentes (Figure 1.5). Cette propriété n'est vraie que lorsqu'on observe des franges à l'infini. Lorsque la source devient étendue, les franges se brouillent donc partout sauf à l'infini. On dit que les franges sont localisées à l'infini. Cette propriété fait que l'on pourra utiliser des sources lumineuses usuelles lors des manipulations.

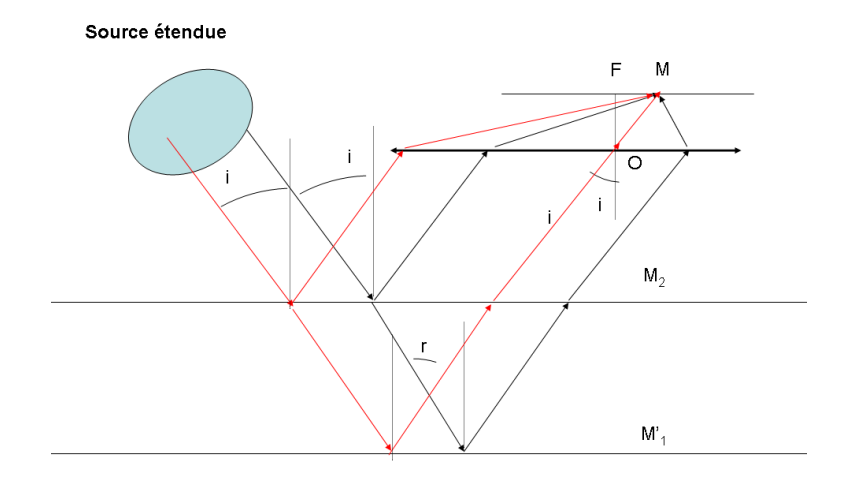

Figure 1.5 – Lame d'air éclairée par une source étendue.

#### Anneaux d'égale inclinaison

On appelle **ordre d'interférence** le rapport  $p = \Delta/\lambda$ .

Si p est entier il y a interférence constructive, on obtient un anneau brillant. Au foyer F de la lentille,  $i = 0$  et  $p_0 = 2e/\lambda$ . En un point M quelconque du plan focal :  $p = 2e \cos(i)/\lambda$ . Si l'angle d'incidence *i* est faible,  $cos(i) \approx 1 - i^2/2$ . On en déduit le nombre d'anneaux brillants q entre F et M

$$
q = p - p_0 = 2e/\lambda(\cos(i) - 1) \approx -ei^2/\lambda \approx -eMF^2/\lambda/f'^2 \tag{1.7}
$$

- Plus e est grand, plus il y a d'anneaux brillants entre M et F, et donc plus ces anneaux sont resserrés.
- Lorsque e diminue, les anneaux semblent "sortir" du centre de la figure d'interférence. Si on suit l'anneau " $p$ ", si e diminue, il faut que MF augmente.

— Si  $e = 0$ , il n'y a plus qu'un seul anneau  $(MF$  est infini), l'éclairement est pratiquement uniforme : c'est la teinte plate.

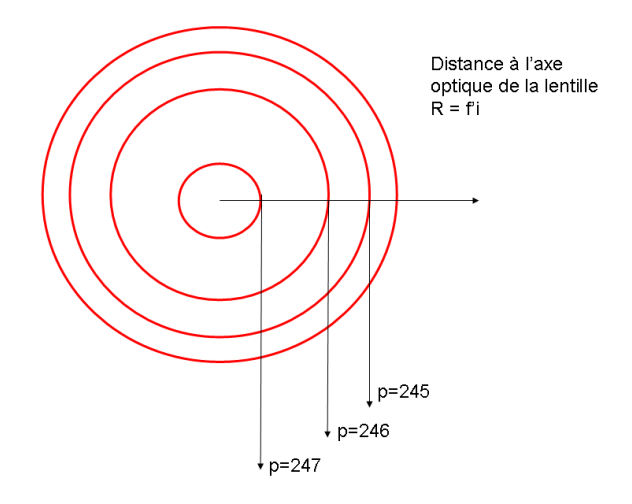

Figure 1.6 – Franges d'interférence observées dans le plan focal de la lentille.

#### Figure d'interférences en coin d'air

Quand les miroirs  $M_1$  et  $M_2$  de l'interféromètre de Michelson ne sont pas parfaitement orthogonaux,  $M'_1$  et  $M_2$  forment un coin d'air (Figure 1.7). Alors  $M'_1$  et  $M_2$  forment un tout petit angle  $A$  (Figure 1.8). Les rayons réfléchis sur les deux miroirs se croisent en  $P$  où l'interférence se produit. L'angle i est supposé également faible. La différence de marche entre les rayons est alors :  $\Delta = IJ + JK + KP - IP$ . Au premier ordre en i, les distances IP et KP d'une part, IJ et JK d'autre part sont égales. On a donc :

$$
\Delta \approx IJ + JK \approx 2e \approx 2L\hat{A} \tag{1.8}
$$

La différence de marche ne dépend que de l'épaisseur de la lame. La figure d'interférence obtenue est qualifiée de franges d'égale épaisseur. Dans le cas présent il s'agira de franges rectilignes. On peut montrer que lorsque la source devient légèrement étendue, les franges sont localisées au voisinage de la lame d'air : on ne voit des franges contrastées que dans cette zone.

#### I.2 Interférences en lumière blanche

Rappelons tout d'abord que deux sources de longueur d'onde différentes ne peuvent donner lieu à des interférences. Si la source éclairant notre Michelson est polychromatique, les figures d'interférences produites par ces différentes longueurs d'onde se superposent en intensité. Or, le déphasage entre les 2 ondes dépend de la longueur d'onde. L'ordre d'interférence p en un point d'observation M en dépend donc aussi. Les maxima et minima

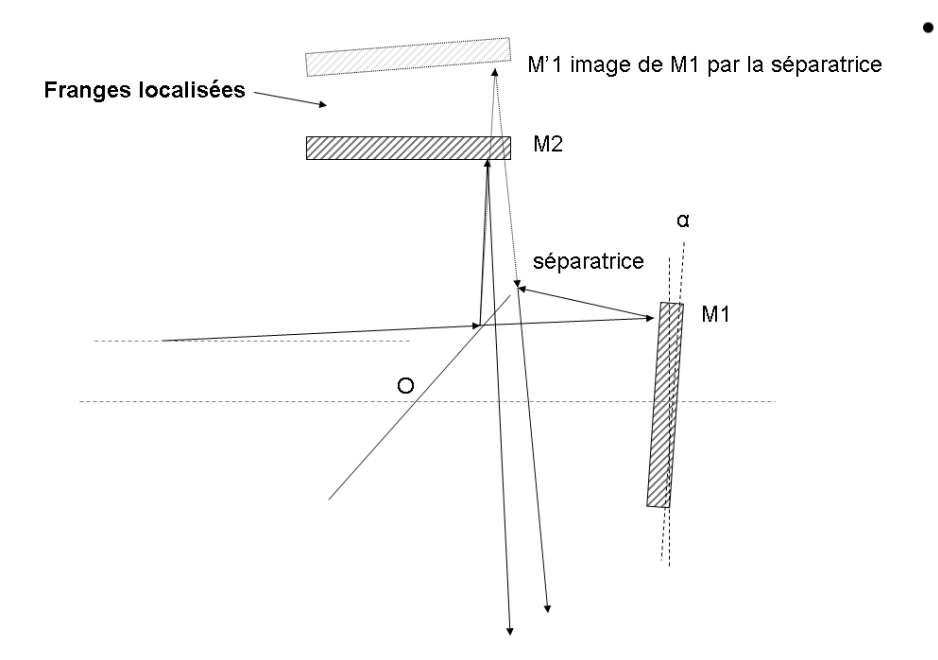

Figure 1.7 – Interféromètre de Michelson réglé en coin d'air.

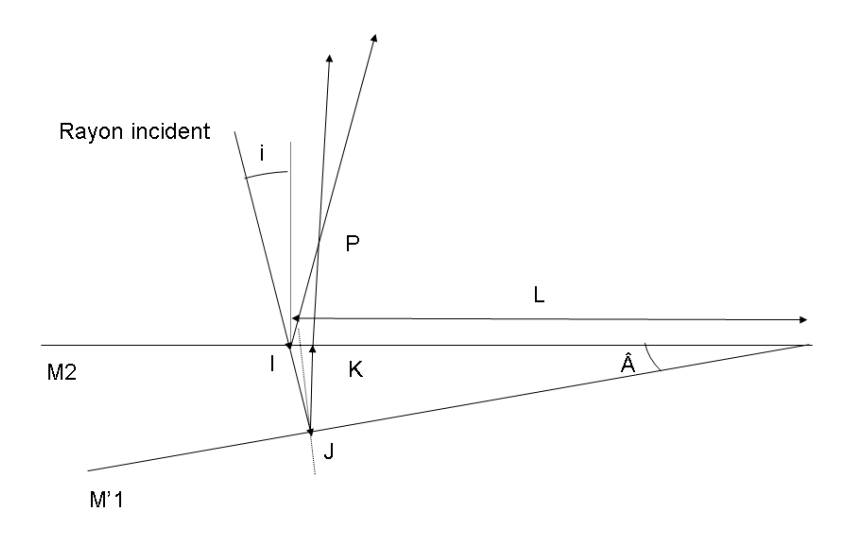

Figure 1.8 – Calcul de la différence de marche en configuration de coin d'air.

d'intensité dans le plan d'observation ne coïncident donc pas pour les différentes couleurs. Si la source est large spectralement les franges vont se brouiller.

Pour une faible différence de marche ∆ on observera des franges irisées : le maximum d'intensité du bleu coïncide avec un minimum d'intensité du rouge. On rencontrera cette situation lorsque l'on formera des franges de coin d'air au voisinage de la différence de marche nulle ou lorsque la lame d'air aura une épaisseur e quasi-nulle.

Si la différence de marche ∆ devient grande, deux longueurs d'onde très proches peuvent donner des systèmes de franges qui se brouillent. En lumière blanche, le champ d'interférence apparaîtra uniformément blanc. Ce blanc est appelé blanc d'ordre supérieur car sa composition spectrale est différente de la lumière blanche originale. A une différence de marche donnée (une position sur le plan d'observation), certaines longueurs d'onde sont renforcées par interférences constructives d'autres manquent car elles sont annulées par interférences destructives.

#### I.3 Spectroscopie par transformation de Fourier

#### Mesure d'une longueur d'onde

Le contraste des franges dépend donc des propriétés spectrales de la source et de la différence de marche ∆. Cette idée peut être mise à profit pour réaliser des expériences de spectroscopie à très haute résolution : c'est le principe de la spectroscopie par transformation de Fourier.

Supposons que l'interféromètre soit réglé en lame d'air et que l'on mesure l'intensité au centre des anneaux d'égale inclinaison ( $i = 0$ ). La différence de marche vaut simplement :  $\Delta = 2e$  où e est l'épaisseur de la lame d'air ou la distance entre  $M_{1}^{\prime}$  et  $M_{2}.$  Dans un Michelson les intensités des ondes qui interfèrent sont égales  $(I_1 = I_2 = I_0)$ . L'intensité au point de mesure est alors :

$$
I = I_1 + I_2 + 2\sqrt{I_1 I_2} \cos(2\pi \Delta/\lambda) = 2I_0(1 + \cos(2\pi \sigma \Delta))
$$
\n(1.9)

où l'on a posé σ = 1/λ, le nombre d'onde. On peut obtenir I en fonction de ∆ en faisant varier l'épaisseur e de la lame d'air. Il suffit pour cela de translater M<sup>1</sup> à vitesse constante et d'enregistrer en parallèle l'intensité. L'intensité varie alors sinusoïdalement au cours du temps (à une constante près). La période des oscillation est la longueur d'onde  $\lambda$  si l'on trace  $I(\Delta)$ (attention, si on trace  $I(e)$ , la période est  $\lambda/2$ !). La courbe ainsi obtenue est appelée interférogramme.

Quelques relations utiles :  $\sigma = \nu/c$ ,  $2\pi\sigma = k$ .

#### Cas général

Une source polychromatique est caractérisée par son profil spectral  $B(\sigma)$  qui est une fonction réelle. Dans un intervalle de longueur d'onde  $d\sigma$ , l'intensité émise est  $dI = I_{tot}B(\sigma)d\sigma$  où  $I_{tot}$ est l'intensité de la source intégrée sur tout le spectre. Le profil  $B(\sigma)$  est normé à un :

$$
\int_0^\infty B(\sigma)d\sigma = 1\tag{1.10}
$$

L'intensité totale  $I(\Delta)$  au niveau du détecteur est alors :

$$
I(\Delta) = \int_0^\infty 2I_{tot} B(\sigma) (1 + \cos(2\pi\sigma\Delta)) d\sigma = 2I_{tot}(1 + C(\Delta))
$$
\n(1.11)

| Transformée de Fourier | $f(\sigma)$                                                      | $f(\Delta) = \int_{-\infty}^{\infty} f(\sigma) \exp^{-i(2\pi\sigma\Delta)} d\sigma$ |
|------------------------|------------------------------------------------------------------|-------------------------------------------------------------------------------------|
| Translation            | $g(\sigma) = f(\sigma - \sigma_0)$                               | $\tilde{q} = e^{-i2\pi\sigma_0\Delta} \tilde{f}$                                    |
| Gaussienne             | $f(\sigma) = \frac{1}{a\sqrt{2\pi}}\exp(-\frac{\sigma^2}{2a^2})$ | $f(\Delta) = \exp(-2\pi^2 a^2 \Delta^2)$                                            |
| Lorentzienne           | $f(\sigma)$                                                      | $f(\Delta) = \exp(-2\pi a  \Delta )$                                                |

Table 1.1 – Rappels sur les transformées de Fourier

avec

$$
C(\Delta) = \int_0^\infty B(\sigma) \cos(2\pi\sigma \Delta) d\sigma \qquad (1.12)
$$

Dans la totalité des cas pratiques,  $B(\sigma) \stackrel{\sigma \to 0}{\to} 0$ . On peut alors écrire que :

$$
C(\Delta) = Re \left( \int_{-\infty}^{\infty} B(\sigma) \exp^{-i(2\pi\sigma\Delta)} d\sigma \right) \tag{1.13}
$$

#### A une constante près, l'intensité des franges est proportionnelle à la partie réelle de la transformée de Fourier du profil spectral.

Connaissant le spectre, il est possible de prévoir l'évolution du contraste des franges en fonction de la différence de marche. Inversement (et c'est ce qui va nous intéresser à présent), si l'on a enregistré l'évolution de l'intensité en fonction de la différence de marche ∆, il est possible de déterminer le profil spectral de la source par une "simple" transformation de Fourier inverse. Ceci peut en particulier être réalisé numériquement de manière très efficace (algorithme FFT, Fast Fourier Transform). Nous rappelons dans le Tableau 1 quelques propriétés de la transformation de Fourier

#### Application 1 : Raie gaussienne

Considérons une lampe spectrale. Les atomes de la vapeur métallique excitée émettent un spectre de raies. Selectionnons l'une d'entre elles à l'aide d'un filtre. Cette raie à une longueur d'onde "moyenne" ou centrale  $\lambda_0 = 1/\sigma_0$ . La raie d'émission n'est jamais strictement monochromatique mais a une largeur spectrale très fine mais non nulle. Si la vapeur est peu dense, l'élargissement spectral est principalement provoqué par l'effet Doppler. L'agitation thermique du milieu fait que les atomes émetteurs ont des vitesses de déplacement différentes par rapport au référentiel du laboratoire. Leurs émissions individuels ont des longueurs d'ondes décalées par rapport à  $\lambda_0$ à cause de l'effet Doppler. A l'équilibre thermique la distribution des énergies des atomes suit une loi de Maxwell-Boltzmann et le profil spectral résultant  $B(\sigma)$  a alors une forme gaussienne dont la largeur dépend de la température du milieu.

$$
B(\sigma) = \frac{1}{a\sqrt{2\pi}} \exp\left(-\frac{(\sigma - \sigma_0)^2}{2a^2}\right)
$$
 (1.14)

Le profil est centré sur le nombre d'onde  $\sigma_0$ . Sa largeur à mi-hauteur est donnée par  $\sigma_{1/2}$  $a\sqrt{8}\ln 2$ . Si le profil est étroit, on a la relation simple donnant la largeur à mi-hauteur en longueur d'onde :

$$
\frac{\lambda_{1/2}}{\lambda_0} = \frac{\sigma_{1/2}}{\sigma_0} \tag{1.15}
$$

L'interférogramme correspond à une source avec ce profil spectral sera

$$
I(\Delta) = 2I_{tot} (1 + C(\Delta))
$$
  
\n
$$
C(\Delta) = \exp(-2\pi^2 a^2 \Delta^2) \cos(2\pi \sigma_0 \Delta)
$$
\n(1.16)

de largeur à mi-hauteur  $W_{\Delta}$  = √ 8 ln 2  $\frac{2}{8\ln 2}}{\ln 2} = \frac{8\ln 2}{2\pi \sigma_{1/2}}$  $rac{\sigma}{2\pi\sigma_{1/2}}$ .

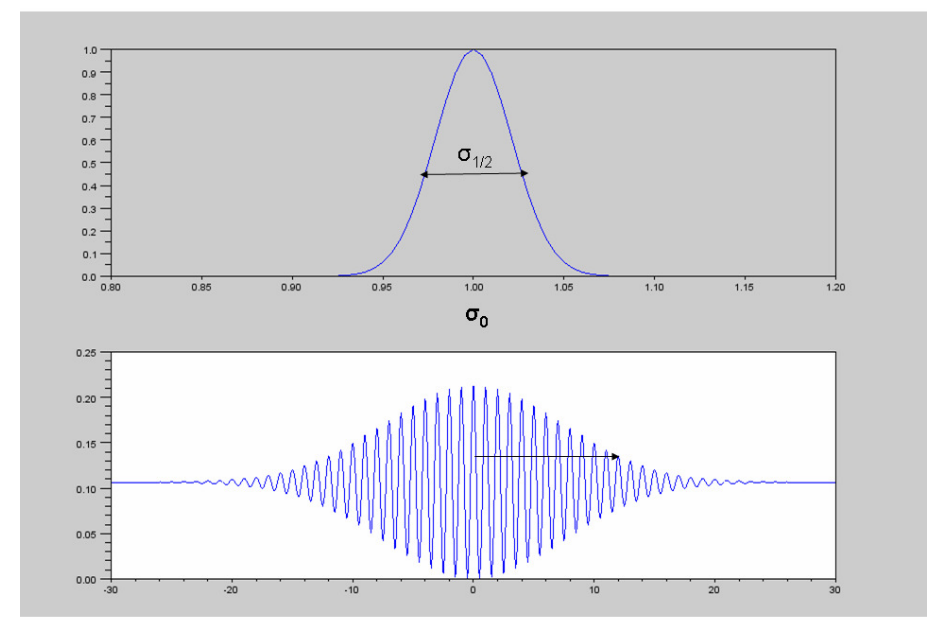

Figure 1.9 – Simulation d'interférogramme (en bas) obtenue avec un profil spectral gaussien (en haut). L'interfrange est très exagéré.

#### Application 2 : Raie lorentzienne

Lorsque la vapeur est dense, l'élargissement par effet Doppler est dominé par l'élargissement dû aux collisions entre atomes. Le profil spectral a alors un profil lorentzien.

$$
B(\sigma) = \frac{a}{\pi} \frac{1}{(\sigma - \sigma_0)^2 + a^2} \tag{1.17}
$$

La largeur à mi-hauteur du profil spectral est ici  $\sigma_{1/2} = 2a$  et l'interférogramme associé est de la forme

$$
I(\Delta) = 2I_{tot}(1 + C(\Delta))
$$
  
\n
$$
C(\Delta) = \exp(-2\pi a |\Delta|) \cos(2\pi \sigma_0 \Delta)
$$
\n(1.18)

de largeur à mi-hauteur  $W_{\Delta} = \frac{\ln 2}{\ln 2}$  $\frac{\ln 2}{\pi a} = \frac{2 \ln 2}{\pi \sigma_{1/2}}$  $rac{2 \text{ m } 2}{\pi \sigma_{1/2}}$ .

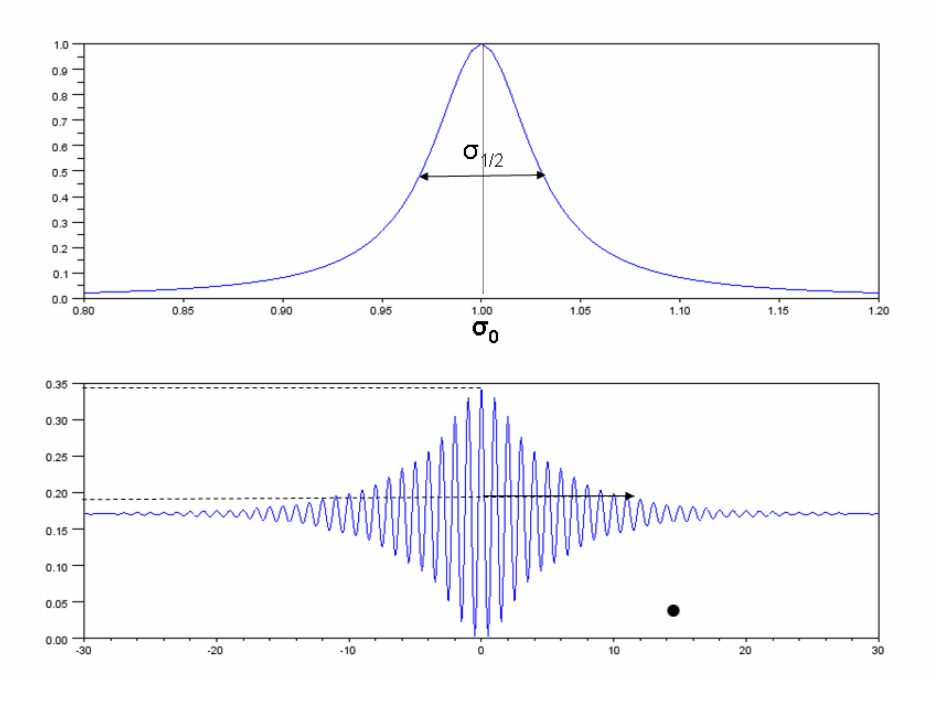

Figure 1.10 – Simulation d'interférogramme (en bas) obtenu avec un profil spectral lorentzien (en haut). L'interfrange est très exagéré.

#### Application 3 : Raie double

Supposons pour finir que le spectre de la source soit formé de deux raies de profils et d'intensités identiques et séparées par  $\delta\sigma = \sigma_2 - \sigma_1$ . On pose  $\sigma_0 = (\sigma_2 + \sigma_1)/2$ . Le profil spectral est alors de la forme :

$$
B(\sigma) = D(\sigma - \sigma_1) + D(\sigma - \sigma_2) \tag{1.19}
$$

Par conséquent, l'interférogramme sera de la forme :

$$
I(\Delta) = 2I_{tot} (1 + C(\Delta))
$$
  
\n
$$
C(\Delta) = \tilde{D}(\Delta)(\cos(2\pi\sigma_1\Delta) + \cos(2\pi\sigma_2\Delta)) = 2\tilde{D}(\Delta)\cos(\pi\delta\sigma\Delta)\cos(2\pi\sigma_0\Delta)
$$
 (1.20)

avec  $\sigma_0 = (\sigma_1 + \sigma_2)/2$  et  $\sigma = \sigma_1 - \sigma_2$ . Si le profil spectral D est très étroit,  $\tilde{D}(\Delta)$  évolue lentement avec ∆. Sur une portion d'interférogramme, on observera surtout l'effet du produit des deux cosinus : une figure de battement (Figure 1.11).

- L'oscillation rapide a une période :  $1/\sigma_0 = \lambda_0$ , c'est la longueur d'onde moyenne de la double raie.
- L'oscillation basse fréquence a une période :  $2/(\delta \sigma) \approx \frac{2\lambda_0^2}{\lambda_2 \lambda_1}$ .

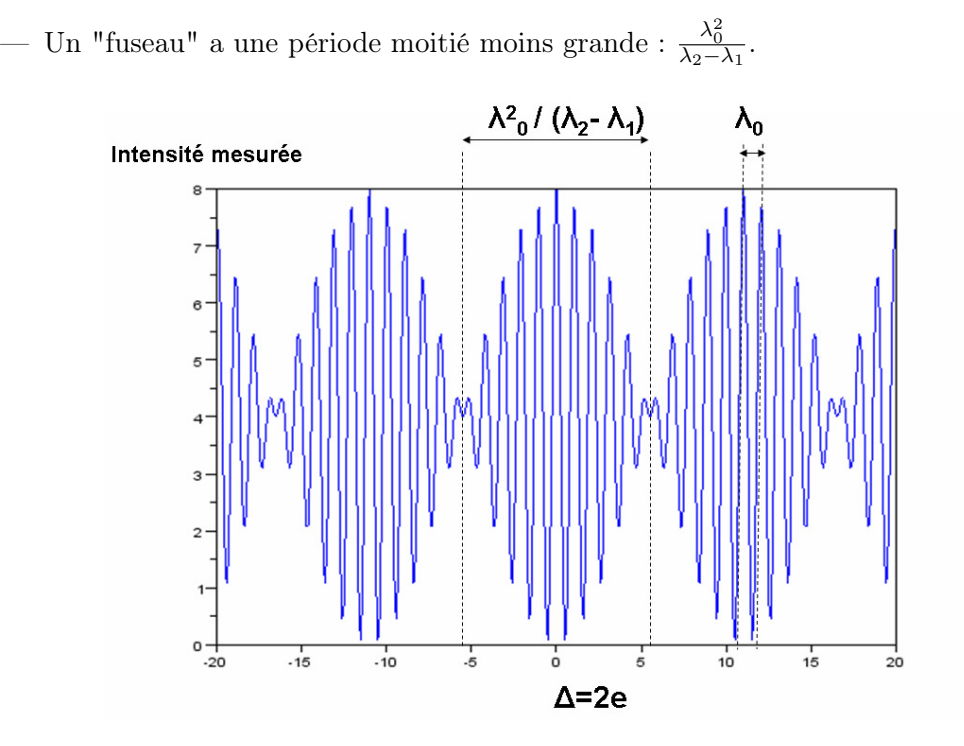

Figure 1.11 – Portion d'interférogramme obtenu avec une source à deux longueurs d'onde (l'interfrange est très exagéré).

# II Description de l'interféromètre

Une vue schématique de l'interféromètre de Michelson vous est donnée ci-dessous. Le miroir mobile  $M_1$  est monté sur deux rails. Il est tiré vers la droite de la figure par deux masses reliées au socle par des câbles souples. La vis micrométrique  $C_3$  permet de commander l'avance ou le recul du miroir : un aimant permet de connecter la vis  $C_3$  à un moteur à très grande démultiplication. Quand on passe d'une frange à l'autre, le déplacement de M<sup>1</sup> est de l'ordre de 0.25 micromètre.

Une rotule permet de faire pivoter  $M_1$  autour de son centre grâce aux vis  $C_1$  et  $C_2$  (fig. 1.13. Il faut noter que ces deux vis ne sont pas à  $0^{\circ}$  et  $90^{\circ}$  de la verticale et sont en prise directe sur le socle du miroir. Ceci a deux conséquences :

a) Si on veut faire basculer le miroir vers l'avant (comme on le verra ci-dessous avec  $A_1$ ) il faut tourner  $C_1$  et  $C_2$  de la même quantité. Si on veut le faire basculer de droite à gauche, il faut visser un peu  $C_1$  et dévisser un peu  $C_2$  (l'action sur la vis  $C_1$  seule fait basculer autour de l'axe  $(O_2C_2)$  ce qui n'est pas le but recherché).

b) En interférométrie les réglages se font à la fraction de micromètre près ; cela veut dire qu'il va falloir tourner les vis délicatement. Le miroir  $M_1$  est donc un miroir de réglage grossier.

Le miroir "arrière"  $M_2$  est également monté sur une rotule (sphère) qui lui permet de pivoter autour de son centre (fig. 1.13). Deux languettes, qui sont des lames de ressort, sont

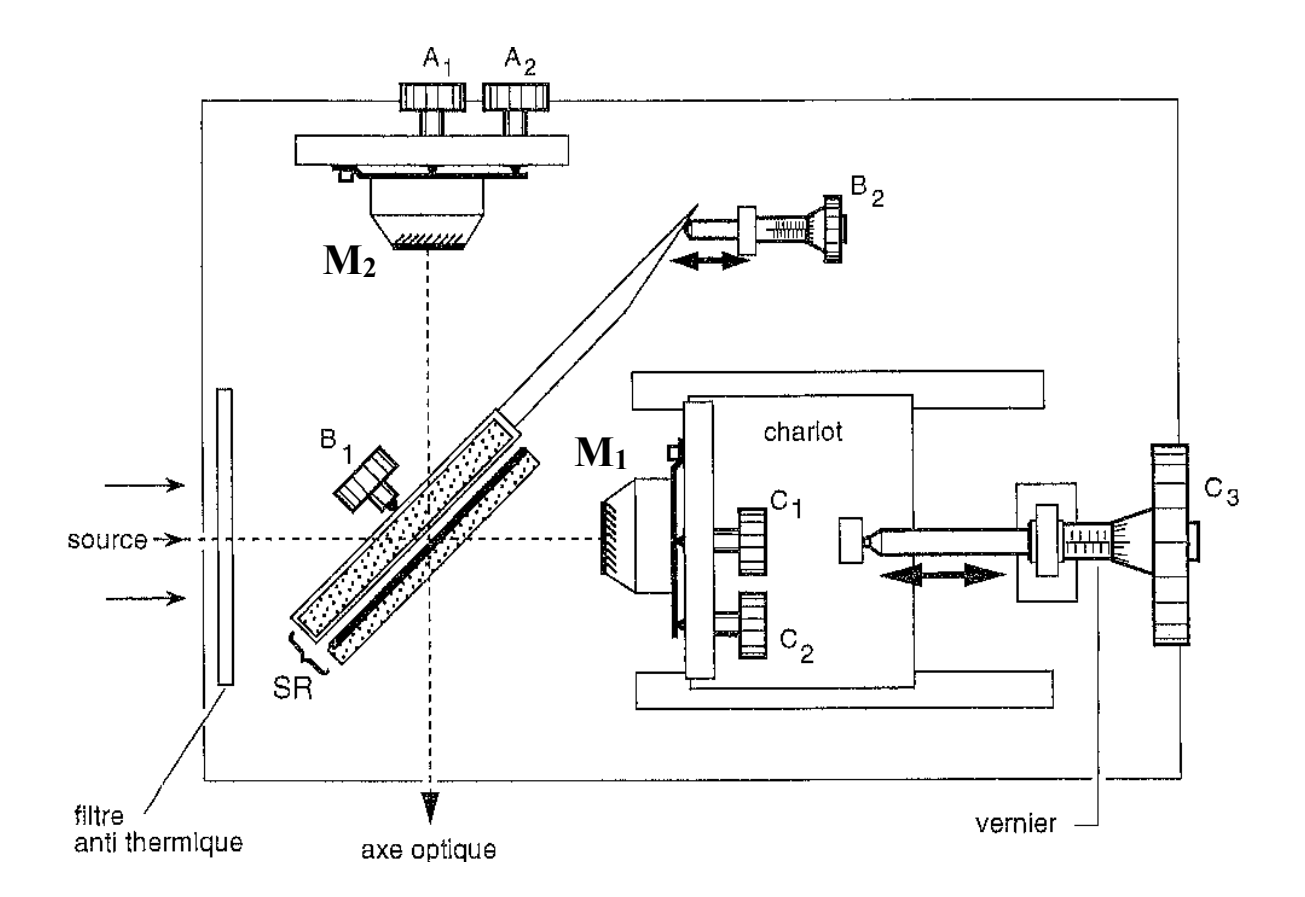

Figure 1.12 – Description de l'interféromètre de Michelson.

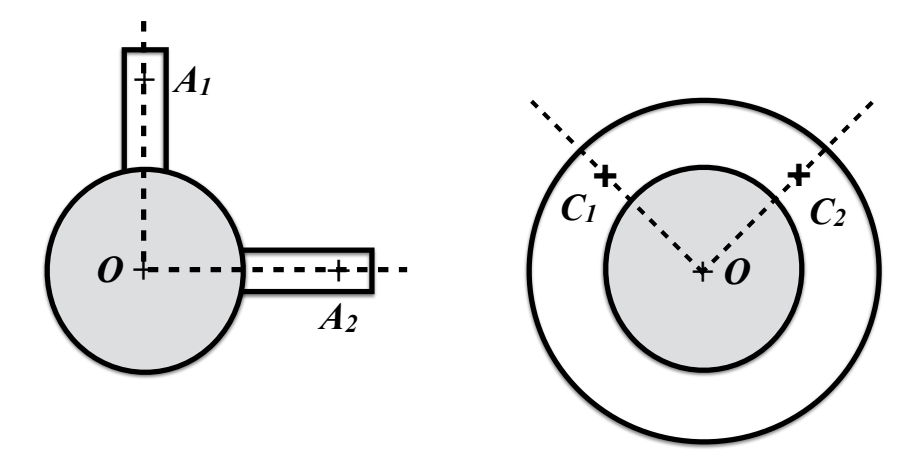

FIGURE 1.13 – Mécaniques de réglage des miroirs  $M_2$  (à gauche vue de face) et  $M_1$  (à droite vue de face). Les vis de réglage agissent aux points  $A_1$ ,  $A_2$ ,  $C_1$  et  $C_2$ .

placées à angle droit. Deux vis  $A_1$  et  $A_2$  vont venir forcer la cambrure de ces ressorts.

Si on agit sur  $A_1$  le miroir bascule d'avant en arrière. Si on agit sur  $A_2$ , le pivotement se fait de droite à gauche. Ici l'effort est transmis par la courbure des ressorts, il y a donc démultiplication. Le miroir "arrière"  $M_2$  est donc un miroir de réglage fin.

La lame séparatrice  $SR$  est montée à 45<sup>o</sup> de l'axe du système. Pour réaliser une séparatrice on utilise une lame de verre sur laquelle on a déposé une fine couche d'argent ou d'aluminium (l'épaisseur permet de régler la réflectivité). L'appareil n'est alors plus symétrique car le rayon réfléchi traverse 1 fois la lame alors que le rayon transmis la traverse 3 fois. Ainsi si les miroirs sont placés à égales distances de la séparatrice la différence de marche n'est pas nulle.

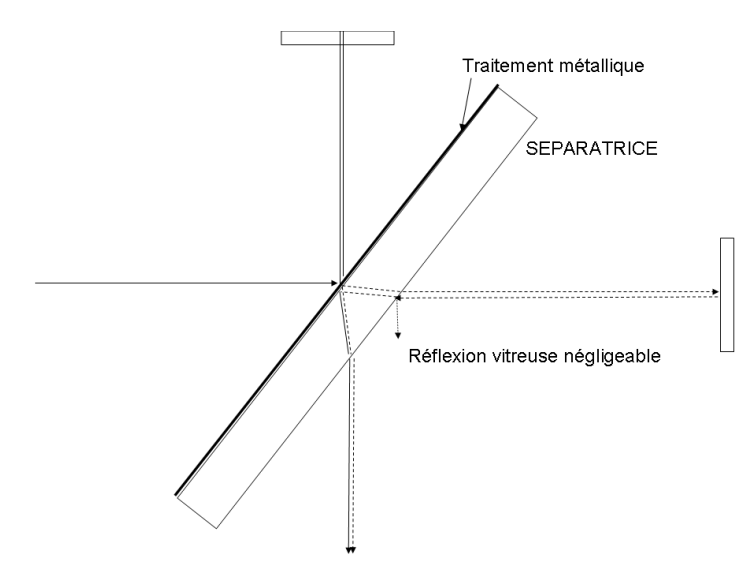

Figure 1.14 – Trajet de la lumière dans la séparatrice.

En principe ce n'est pas gênant (il suffit de reculer  $M_1$ ), mais malheureusement l'indice d'un verre dépend de la longueur d'onde. Même avec des verres très peu dispersifs, la différence de marche n'est pas la même pour toutes les longueurs d'onde. C'est pourquoi il existe une lame dite "compensatrice" qu'il faut régler. C'est une lame identique à la séparatrice (mais non traitée) que l'on place sur le bras du Michelson vers le miroir  $M_2$ . Il est évident que la compensation n'est parfaite que si l'épaisseur parcourue est identique pour les 2 rayons, il faut donc que la lame soit réglée parallèlement à la séparatrice. La monture de la lame pivote autour d'un axe vertical (vis  $B_2$ ) et la lame peut pivoter autour d'un axe horizontal grâce à l'action de la vis  $B_1$ . Deux tourillons permettent un basculement autour de l'axe horizontal grâce à la vis  $B_1$ . L'ensemble de la pièce pivote autour de l'axe vertical par action de la vis micrométrique  $B_2$  (ce pivot est complètement noyé dans la masse du support).

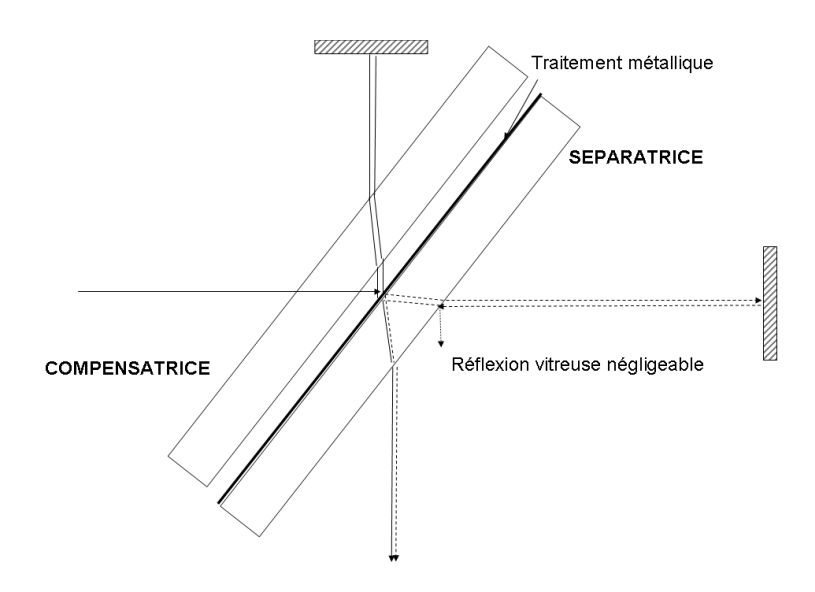

Figure 1.15 – Action de la compensatrice.

## III Manipulations et analyse

#### III.1 Principe du réglage

#### Réglage grossier avec une lampe blanche

On commence par faire un réglage grossier du Michelson. La séparatrice forme de  $M_1$  une image virtuelle  $M'_1$ . Si on éclaire latéralement avec une source  $S$  et si on regarde dans l'axe des miroirs  $M_2M_1'$  on va voir apparaître toute une série d'images :  $M_2$  donne du point lumineux  $S$ une image qui sert d'objet pour  $M'_1$ , qui sert d'objet pour  $M_2$ , qui.... Le réglage consiste donc à confondre le plus soigneusement possible toutes les images du filament de la lampe.

- Eclairer le Michelson suivant l'axe de  $M_1$  avec une lampe blanche.
- En sortie dans l'axe de  $M_2$ , placer une lentille de focale 30 cm et placer un écran en calque dans son plan focal.
- En translatant le condenseur de la lampe, faire l'image du filament de la lampe sur l'écran.
- Utiliser alors les réglages de la séparatrice (vis  $B_1$  et  $B_2$ ) pour superposer au mieux les images du filament. Même démarche avec les réglages  $C_1$  et  $C_2$  du miroir mobile.

N.B. Avant de commencer les réglages, vérifier que les vis de réglage de M<sup>2</sup> sont à mi-course. On s'assurera aussi à l'oeil que les miroirs sont à peu près équidistants.

#### Réglage fin du Michelson avec une lampe au mercure

- Remplacer la lampe blanche par une lampe spectrale au mercure (Hg) suivie d'un diffuseur (papier calque). A l'oeil nu et directement en sortie du Michelson vous devez voir apparaître des franges (morceaux d'anneaux) de différentes couleurs. Si ce n'est pas le cas reprenez le réglage grossier.
- Pour observer les anneaux, approchez l'oeil le plus près possible. Votre oeil ne pourra pas accommoder sur le miroir et votre vision va se faire naturellement à l'infini.
- Chercher alors à grandir les anneaux du centre en déplaçant le miroir mobile  $M_1$  suivant son axe (vis micrométrique).
- Chercher ensuite à centrer les anneaux au milieu du champ en utilisant d'abord les vis de réglage de  $M_1$ . Au cours de ce réglage les anneaux deviennent également plus colorés et plus contrastés.
- Terminer le réglage à l'aide des vis de réglage fin de  $M_2$  ( $A_1$  et  $A_2$ ) : les anneaux doivent alors gagner en contraste et en coloration. En déplaçant l'oeil de bas en haut ou de droite à gauche, vous ne devez presque plus voir de variation de l'anneau central <sup>1</sup> .

On obtient ainsi des franges d'égale inclinaison. Les deux miroirs  $M'_1$  et  $M_2$  sont parallèles, le Michelson est réglé en lame d'air. La distance entre les franges (anneaux) est d'autant plus petite que l'épaisseur de la lame est grande.

#### III.2 Recherche précise de la différence de marche nulle

Pour l'étude des interférogrammes on a besoin de déterminer précisément la position de  $M_1$ lorsque la différence de marche est nulle  $(\Delta = 0)$ . Pour trouver cette position on procède comme suit :

- avec la lampe Hg sans filtre, agir sur la vis d'entraînement du miroir  $M_1$  (vis  $C_3$ ) de façon à dilater au maximum les anneaux. Lorsque le miroir dépasse la position pour laquelle  $\Delta = 0$  les anneaux se resserrent et leur courbure s'inverse (l'épaisseur de la lame devient négative). Placer l'oeil le plus près possible de l'appareil lors de ce dernier réglage et regarder très en oblique pour dilater au maximum les anneaux. Placer M<sup>1</sup> le plus près possible de la position où  $\Delta = 0$ .
- Remplacer la lampe à mercure par une lampe blanche suivie d'un diffuseur. On doit voir apparaître des couleurs de type "reflets de bulles de savon" caractéristiques des lames de verre ou d'air d'épaisseur très faible. Sinon, caler solidement le coude sur la table, effleurer du bout des doigts la vis  $C_3$  de façon à la faire pivoter très lentement dans les deux sens. Le phénomène, très fugitif, doit apparaître dans l'intervalle entre deux graduations. Dans le cas contraire l'approche a été insuffisamment précise. Reprendre cette approche avec la lampe à mercure. Une fois l'apparition d'une couleur atteinte, constater la sensibilité du montage en appuyant sur la platine du Michelson (bien que cette platine soit épaisse de 2 cm les déformations par pression suffisent à dérégler l'appareil).
- Décrire et expliquer ce que vous observez (vous pourrez vous aider de la figure 1.2).
- Noter la position de  $C_3$  pour  $\Delta = 0$  et de combien il faut faire varier  $\Delta$  pour faire disparaître les couleurs.

#### III.3 Etude des interférogrammes

#### Source quasi-monochromatique

On étudie ici la raie de la lampe Hg à 546,1 nm (valeur théorique) en utilisant le filtre vert.

— Sur un écran de papier calque, observer les anneaux du Michelson en sortie d'une lentille de focale 10 cm. Décrire ce que vous observez en manipulant la vis  $C_3$  du chariot de  $M_1$ 

<sup>1.</sup> L'oeil très diaphragmé, n'observe qu'une petite partie des miroirs. Si ceux-ci ne sont pas rigoureusement parallèles, l'oeil en se déplaçant observe des zones d'épaisseur variable : l'ordre des franges change et l'oeil observe alors des anneaux rentrant ou sortant au centre de la figure.

de part et d'autre de la position  $\Delta = 0$ . Que se passe-t-il lorsque  $\Delta = 0$ ? S'éloigner ensuite de cette position de façon à voir de nouveau des anneaux.

Retirer l'écran et placer alors le trou d'entrée du photomultiplicateur (PM) au centre de l'image des anneaux et relier le signal du PM à l'oscilloscope.

- Placer  $C_3$  à la position  $\Delta = 0$  et visualiser le signal du PM en AC et sur une base de temps longue (de 0,1 à 1 seconde).
- Enclencher alors le moteur entraînant la vis micrométrique en rotation (1 tour est effectué en 15 minutes).
- Décrire l'allure de l'interférogramme.

On cherche maintenant à mesurer la longueur d'onde de la raie verte.

- Pour un tour, quel est le déplacement du miroir  $M_1$ ?
- Quelle est la variation correspondante de la différence de marche ∆ ?
- En expliquant la méthode suivie, déduire de l'interférogramme la longueur d'onde  $\lambda_0$  (en nm) de la raie émise et comparer à la valeur théorique.

Le profil spectral de la raie a une largeur à mi-hauteur  $\sigma_{1/2}$  que l'on souhaite déterminer. Pour ce faire on amenera manuellement le Michelson à  $\Delta = 0, 1, 2, 3,...$ mm.

- Pour chaque valeur de ∆, mesurer la différence de tension entre un maximum et un minimum  $C = V_{max} - V_{min}$  (mesure de  $V_{pp}$  tension pic-pic à l'oscilloscope). Celle-ci est proportionnelle au contraste des franges  $C(\Delta)$ . Noter que le contraste des franges décroît très lentement avec la différence de marche ∆
- Tracer la courbe  $C = C(\Delta)$  et en déduire une estimation de la longueur de cohérence  $\Delta_c$  de la source (différence de marche conduisant à une réduction du contraste C de 1/e,  $e \simeq 2, 72$ , par rapport à  $\Delta=0$ ).
- Donner la valeur numérique de la largeur spectrale  $\sigma_{1/2}$  de la raie en nanomètres. Quelle est l'origine de cette largeur ?
- Sachant que l'interférogramme de la raie a été enregistré jusqu'à la différence de marche maximale  $\Delta_m = 1$  cm, calculer la résolution spectrale d $\sigma$  de l'interféromètre. En déduire son pouvoir de résolution  $\mathcal{R} = \sigma/\mathrm{d}\sigma$

#### Présence d'un doublet

Le mercure excité émet 2 radiations de longueurs d'onde très proches  $\lambda_1$  et  $\lambda_2$  dont la valeur moyenne est λ<sup>0</sup> ∼ 578 nm. Afin d'étudier la raie résultante on installera le filtre orange avec en sortie la lentille de focale 10 cm et on essaiera d'abord de visualiser les anneaux sur du papier calque afin de localiser le centre des anneaux. Si ça n'est pas possible, ôter le filtre orange et visualiser les séries d'anneaux multicolores : cette figure plus brillante devrait permettre de localiser le centre des anneaux. On pourra mettre en marche le moteur de déplacement du miroir  $M_1$  afin de mieux visualiser le centre des anneaux.

- En tournant la vis  $C_3$  rapprochez-vous de  $\Delta = 0$ . Qu'observez-vous ? Que pouvez-vous dire des positions de  $M_1$  pour lesquelles  $\Delta = 0$  avec les filtres vert et orange?
- Placer alors le trou d'entrée du photomultiplicateur au centre des anneaux. Visualiser l'interférogramme à l'oscilloscope sur un temps suffisamment long (10 sec ou plus) pour voir un ou deux battements.
- Déterminer la largeur d'un fuseau de battement,  $\delta \lambda_0^2 = \lambda_1 \lambda_2$ .

NB Si vous ne visualisez pas le signal du photomultiplicateur, essayez de mesurer  $\delta \lambda_0$  sur un calque après la lentille  $f = 10$  cm ou bien directement à l'oeil et sans lentille après avoir placé un diffuseur (papier calque) derrière la lampe Hg.

— De même que pour la raie verte, déterminer la longueur d'onde en nm de la raie orange.

#### III.4 Obtention des franges de coin d'air

En lumière blanche à partir de la position  $\Delta = 0$ , passer en franges rectilignes (franges de coin d'air) en agissant sur la vis  $A_2$ . Avec une lentille de courte focale  $(f' = 10 \text{ cm})$ , les projeter sur un écran.

- Où sont localisées les franges ?
- Décrire et expliquer ce que vous observez.

# Chapitre 2

# Polarisation

#### Sommaire

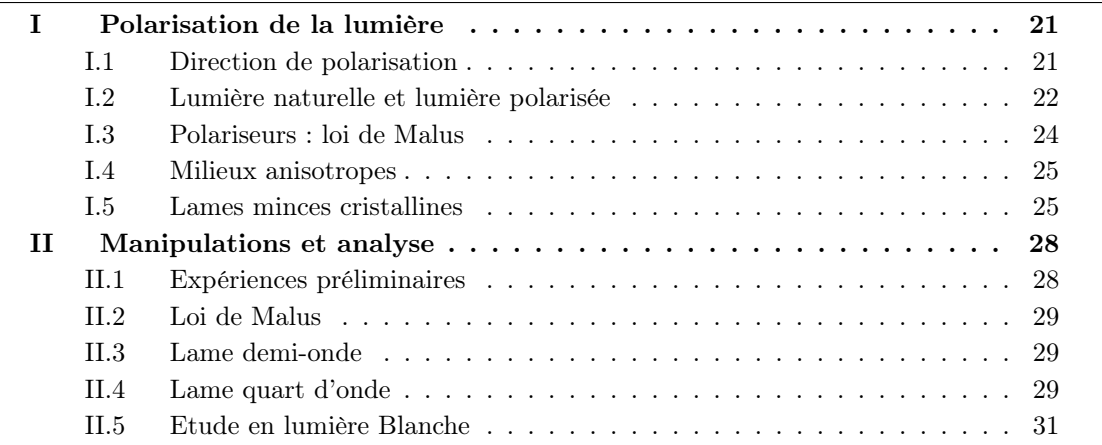

Dans ce TP, nous allons caractériser et manipuler la polarisation de la lumière. La polarisation est une manifestation de la nature vectorielle des ondes lumineuses. La polarisation de la lumière est par ailleurs affectée par la traversée de certains matériaux.

# I Polarisation de la lumière

#### I.1 Direction de polarisation

La direction de polarisation est la direction de la vibration lumineuse. Dans un milieu matériel, c'est la direction du vecteur déplacement électrique D. Si ce milieu est isotrope (eau, verre) ou dans le vide, ce vecteur est proportionnel au champ électrique  $\mathbf{E} : \mathbf{D} = \epsilon \mathbf{E}$  où le scalaire  $\epsilon$ est la permittivité diélectrique du milieu. Dans un milieu anisotrope,  $\epsilon$  dépend de la direction du champ électrique excitateur E. La relation entre D et E est alors exprimée par une relation tensorielle (une relation matricielle entre les composantes de ces deux champs).

$$
\epsilon = \begin{pmatrix} \epsilon_{xx} & \epsilon_{xy} & \epsilon_{xz} \\ \epsilon_{yx} & \epsilon_{yy} & \epsilon_{yz} \\ \epsilon_{zx} & \epsilon_{zy} & \epsilon_{zz} \end{pmatrix}
$$
 (2.1)

Dans ce cas, D et E ne sont plus parallèles. La vibration lumineuse ainsi définie reste transversale : elle est toujours orthogonale à la direction de propagation de l'onde, définie par celle du vecteur d'onde k.

La direction de propagation de l'énergie est la direction du vecteur de Poynting  $\pi = \frac{\mathbf{E} \wedge \mathbf{B}}{nQ}$  $\frac{\mu_0}{\mu_0}$ . Dans un milieu anisotrope,  $\pi$  n'est en général pas parallèle à la direction du vecteur d'onde : la direction de propagation de l'onde et la direction de propagation de l'énergie ne sont pas les mêmes.

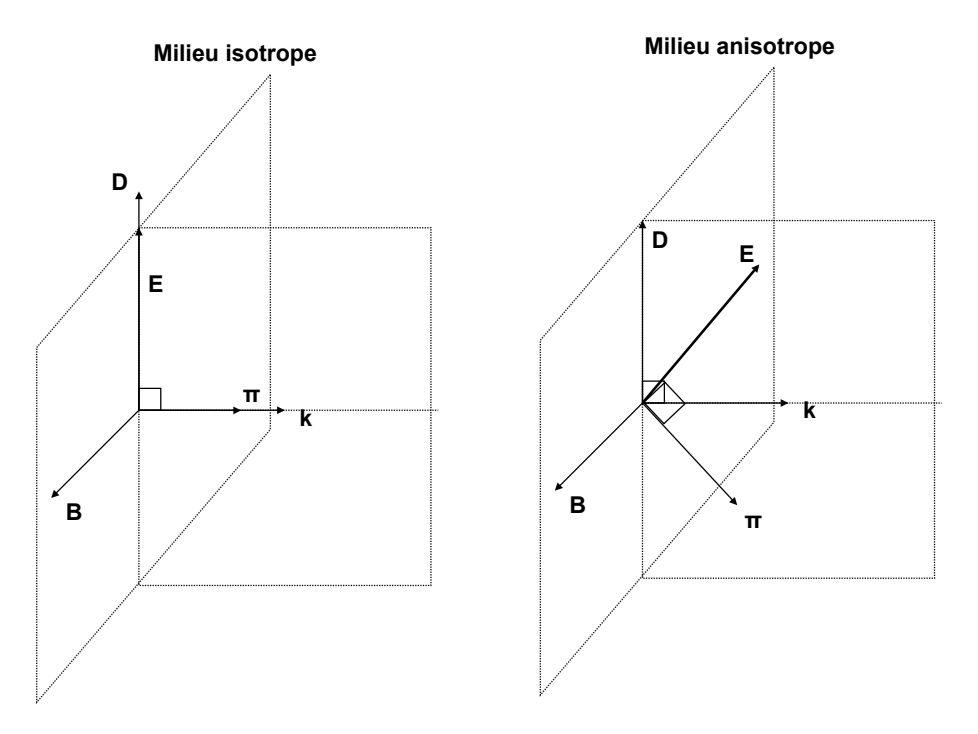

Figure 2.1 – Structure des ondes électromagnétiques dans un milieu diélectrique isotrope (gauche) et anisotrope (droite).

#### I.2 Lumière naturelle et lumière polarisée

Supposons que l'onde lumineuse soit une onde plane qui se propage suivant la direction (Oz) dans un milieu isotrope d'indice de réfraction n. En un point de l'espace le vecteur déplacement peut se mettre sous la forme :

$$
\mathbf{D} = D_x \mathbf{e}_x + D_y \mathbf{e}_y \tag{2.2}
$$

Une onde plane quasi-monochromatique a alors un vecteur déplacement de la forme :

$$
D_x = D_{0x} \cos(kz - \omega t + \varphi_x)
$$
  
\n
$$
D_y = D_{0y} \cos(kz - \omega t + \varphi_y)
$$
\n(2.3)

où k = 2πνn/c = 2πn/λ, ν est la fréquence de l'onde, c la vitesse de la lumière dans le vide, λ la longueur d'onde dans le vide. Si cette onde provient d'une lumière naturelle (raie spectrale émise par une lampe à décharge par exemple), les phases  $\varphi_x$  et  $\varphi_y$  évoluent aléatoirement et indépendamment au cours du temps. La direction de la polarisation change donc aléatoirement au cours du temps, sur un temps trop court pour être perçue par les détecteurs usuels.

En revanche, si la différence de phase  $\varphi_y - \varphi_x$  est stable au cours du temps, on dit que l'onde est polarisée : la direction de polarisation évoluera de manière prévisible au cours du temps.

#### Onde polarisée linéairement

Si  $\varphi_y = \varphi_x$ , la direction de la polarisation est fixe au cours du temps. Elle forme un angle  $\alpha$  avec la direction (Ox) tel que :

$$
D_{0x} = D_0 \cos \alpha \qquad \text{et} \qquad D_{0y} = D_0 \sin \alpha. \tag{2.4}
$$

Il en va de même si  $\varphi_y - \varphi_x = mπ$  avec *m* entier.

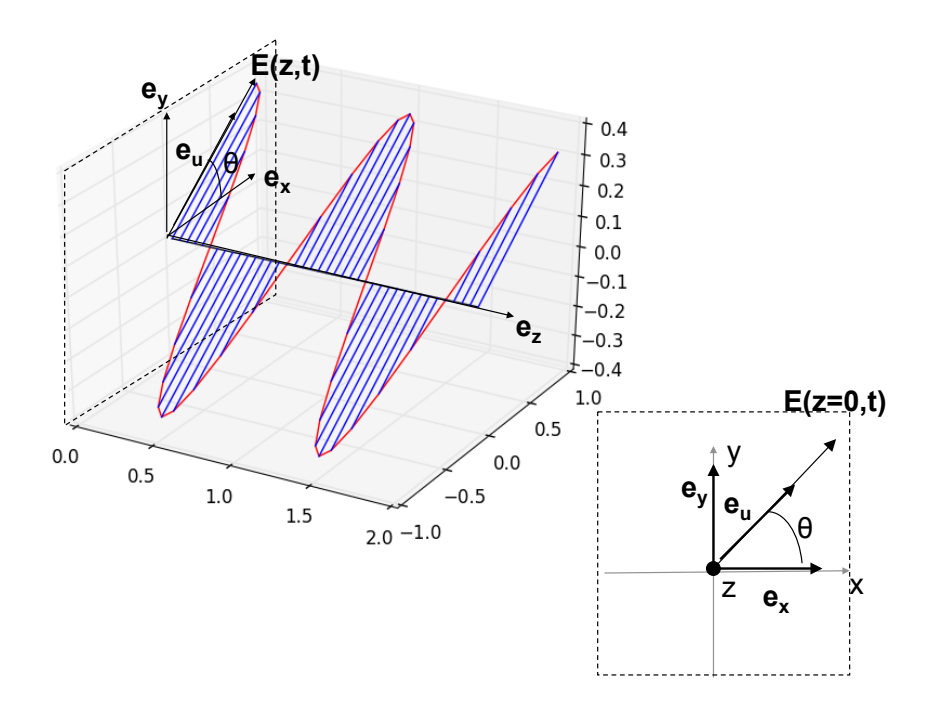

Figure 2.2 – Onde monochromatique polarisée linéairement.

#### Polarisation elliptique et circulaire

Si  $\varphi_y - \varphi_x = \varphi$  quelconque, l'onde est polarisée elliptiquement : l'extrémité du vecteur polarisation décrit au cours du temps une ellipse dans le plan (Oxy). Un cas particulier important est celui pour lequel  $\varphi_y - \varphi_x = \varphi = (2m + 1/2)\pi$ . L'onde est alors polarisée elliptiquement, les axes de l'ellipse sont (Ox) et (Oy).

Finalement, si  $\varphi_y - \varphi_x = \varphi = (2m + 1/2)\pi$  et  $D_{0x} = D_{0y}$  ou  $\alpha = 45^o$ , le vecteur polarisation décrit un cercle. L'onde est polarisée circulairement.

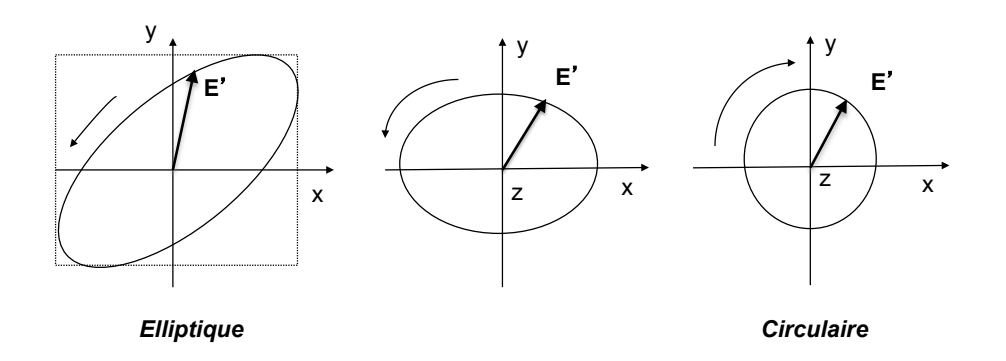

Figure 2.3 – Onde monochromatique polarisée elliptiquement et circulairement.

#### Relation entre polarisations circulaire et linéaire

Il est facile de voir qu'une polarisation circulaire  $D<sub>C</sub>$  se décompose en deux polarisations linéaires

$$
\mathbf{D}_C = D_0 \cos \omega t \,\mathbf{e}_x + D_0 \sin \omega t \,\mathbf{e}_y
$$

et que réciproquement une polarisation linéaire  $D<sub>L</sub>$  se décompose en deux polarisations circulaires

$$
\mathbf{D}_L = D_0 \left( \cos \omega t \, \mathbf{e}_x + \sin \omega t \, \mathbf{e}_y \right) + D_0 \left( \cos \omega t \, \mathbf{e}_x - \sin \omega t \, \mathbf{e}_y \right).
$$

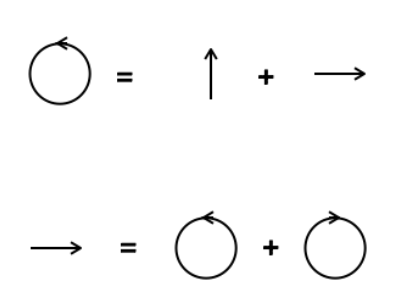

#### I.3 Polariseurs : loi de Malus

Une des premières étapes de ce TP sera de produire une lumière polarisée linéairement à partir d'une lumière non-polarisée. On utilise pour cela un polariseur. Il s'agit d'un film polymère qui ne laisse passer que la composante du champ parallèle à un axe privilégié appelé direction du polariseur. L'autre composante est totalement absorbée. Cette absorption dans une direction privilégiée a pour origine la structure du polymère en longues chaînes étirées et orientées dans une direction.

### Une lumière non polarisée sera donc transformée en une lumière polarisée suivant la direction du polariseur.

Examinons maintenant l'effet du polariseur sur une onde polarisée linéairement. Cette expérience peut être effectuée en plaçant après le polariseur qui génère la lumière polarisée un deuxième polariseur que l'on qualifie "d'analyseur". L'angle entre la direction de polarisation de l'onde incidente et la direction de l'analyseur est noté α. Le champ sortant de l'analyseur est la projection du champ incident sur la direction de l'analyseur.

$$
\mathbf{D}_{\mathbf{P}} = D_0 \cos(kz - \omega t + \varphi) \mathbf{e}_{\mathbf{P}}
$$
  
\n
$$
\mathbf{D}_{\mathbf{A}} = D_0 \cos \alpha \cos(kz - \omega t + \varphi_y) \mathbf{e}_{\mathbf{A}}
$$
 (2.5)

L'intensité lumineuse est proportionnelle à la norme du vecteur de Poynting soit, en pratique, au

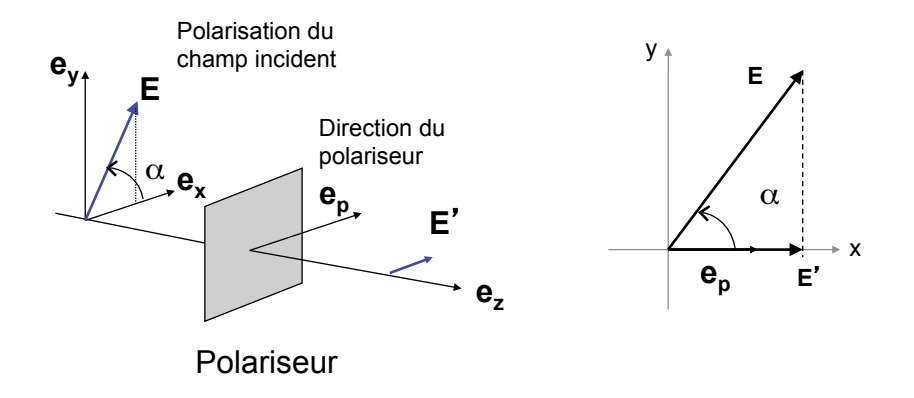

Figure 2.4 – Effet d'un polariseur sur une onde polarisée linéairement.

carré du champ. Si  $I_0$  est l'intensité de l'onde incidente, l'intensité sortant de l'analyseur sera :

$$
I_A = I_0 \cos^2 \alpha \tag{2.6}
$$

Cette relation est la loi de Malus. Pour une lumière non polarisée d'intensité  $I_0$  l'intensité après l'analyseur est  $I_A = I_0/2$ .

#### I.4 Milieux anisotropes

Pour la propagation d'une onde plane dans un milieu anisotrope, on peut montrer qu'il existe toujours au moins un repère (OXYZ) dans lequel la matrice de la constante diélectrique  $\epsilon$  est diagonale. Suivant ces trois directions principales, on définit alors les valeurs principales  $\epsilon_1$ ,  $\epsilon_2$ ,  $\epsilon_3$  et les indices de réfraction correspondants,  $n_1 = \sqrt{\epsilon_1}$ ,  $n_2 = \sqrt{\epsilon_2}$  et  $n_3 = \sqrt{\epsilon_3}$ . Dans ce repère le lien entre  $\mathbf D$  et  $\mathbf E$  est de la forme :

$$
\mathbf{D} = \epsilon \mathbf{E} = n_1^2 E_x \mathbf{e}_x + n_2^2 E_y \mathbf{e}_y + n_3^2 E_z \mathbf{e}_z \tag{2.7}
$$

On montre que pour toute direction de propagation donnée k, deux types d'ondes peuvent se propager. Elles ont des directions de polarisation  $\mathbf{D}'$  et  $\mathbf{D}''$  perpendiculaires entre elles et perpendiculaires à la direction de propagation. A chacune d'elles correspond un indice de réfraction  $n'$  et  $n''$ . Ces deux directions de polarisation sont appelées lignes neutres. Si une onde arrive dans le milieu avec une direction k et une polarisation suivant l'une des lignes neutres, la polarisation restera inchangée. Les milieux anisotropes que nous allons utiliser sont des cristaux biréfringents où l'anisotropie optique est due à la structure cristalline. Le cristal est qualifié d'uniaxe si deux indices sont égaux, soit  $n_2 = n_3 = n_0$ . L'indice de réfraction suivant la troisième direction de polarisation est  $n_1 = n_e$ . Ce dernier axe de polarisation est appelé axe optique du cristal. On appelle *ordinaire* l'indice  $n<sub>o</sub>$  et *extraordinaire* l'indice  $n<sub>e</sub>$ .

#### I.5 Lames minces cristallines

Les lames minces cristallines sont des lames taillées dans un cristal biréfringent. L'épaisseur de la lame est notée e. On envoie une onde lumineuse en incidence normale sur la lame. Comme indiqué plus haut, si la lumière incidente est polarisée suivant une ligne neutre de la lame,

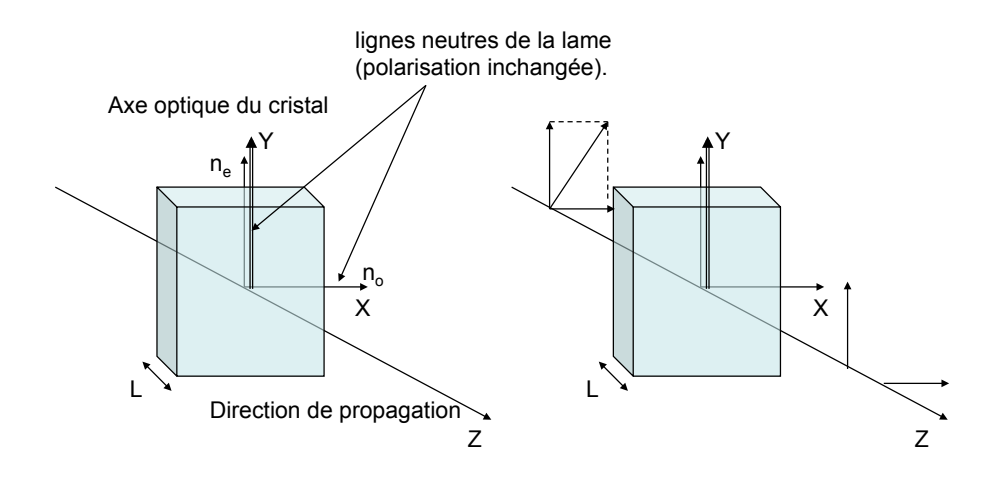

Figure 2.5 – Lame cristalline.

sa polarisation restera inchangée. Si la polarisation de la lumière incidente est quelconque, les composantes de champ suivant la première ligne neutre (axe OX) et la seconde ligne neutre (OY) seront déphasées l'une par rapport à l'autre car elles ne se propagent pas à la même vitesse (leurs indices sont en effet différents). Les lames minces sont taillées suivant des directions privilégiées du cristal de telle sorte que l'indice d'une onde polarisée suivant la ligne neutre  $(OX)$  soit  $n<sub>o</sub>$  et suivant (OY),  $n_e$ .

Considérons l'action d'une telle lame mince sur une vibration polarisée rectilignement, par exemple transmise par un polariseur. On suppose que l'onde arrive en incidence normale sur la lame. Sa direction de polarisation forme un angle  $\alpha$  par rapport à la ligne neutre (OX). Le champ après la lame est alors :

$$
\mathbf{D} = D_x \mathbf{e}_x + D_y \mathbf{e}_x
$$
  
\n
$$
D_x = D_0 \cos \alpha \cos(kz - \omega t + k'e) = D_0 \cos \alpha \cos(kz - \omega t')
$$
  
\n
$$
D_y = D_0 \sin \alpha \cos(kz - \omega t + k''e) = D_0 \sin \alpha \cos(kz - \omega t' + \varphi)
$$
 (2.8)

avec  $k' = 2\pi\nu n_o/c$  et  $k'' = 2\pi\nu n_e/c$ . En changeant l'origine des temps  $t' = t - k'e/\omega$  (temps retardé) et en introduisant le déphasage

$$
\varphi = k (n_e - n_o)e = \frac{2\pi}{\lambda}(n_e - n_o)e
$$
\n(2.9)

on obtient l'expression de droite pour D. Dans la suite, on notera le temps retardé t pour simplifier. L'action de la lame peut se caractériser par le contraste de polarisation linéaire

$$
C = \frac{I_{max} - I_{min}}{I_{max} + I_{min}}
$$
\n(2.10)

où  $I_{min}$  et  $I_{max}$  sont les intensités lumineuses minimale et maximale transmises.

#### Lame demi-onde

Une lame demi-onde est une lame pour laquelle l'épaisseur e est choisie de telle sorte que  $\varphi =$  $(2m + 1)\pi$ . Ceci correspond à une différence de chemin optique de  $(2m + 1)\lambda/2$ . Dans ces conditions, si l'onde incidente est polarisée linéairement, les composantes du champ de l'onde sortant de la lame sont :

$$
D_x = D_0 \cos \alpha \cos(kz - \omega t)
$$
  
\n
$$
D_y = -D_0 \sin \alpha \cos(kz - \omega t)
$$
 (2.11)

La polarisation de l'onde sortante est alors rectiligne et symétrique de la polarisation de l'onde incidente par rapport à l'une des lignes neutres (fig. 2.6). Elle peut donc servir à tourner la direction de polarisation d'une onde polarisée linéairement.

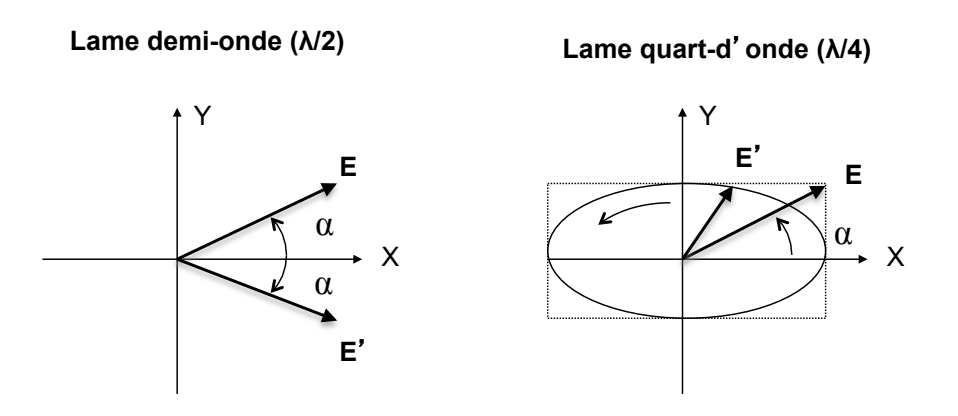

Figure 2.6 – Effet d'une lame demi-onde et quart d'onde sur une polarisation incidente linéaire  $\mathbf E$ . Le champ électrique transmis est  $\mathbf E'$ . L'axe optique est OY.

#### Lame quart d'onde

Une lame quart-d'onde est une lame pour laquelle l'épaisseur e est choisie de telle sorte que  $\varphi = (2m+1)\pi/2$ . Ceci correspond à une différence de chemin optique de  $(2m+1)\lambda/4$ . Dans ces conditions, si l'onde incidente est polarisée linéairement, les composantes du champ de l'onde sortant de la lame sont :

$$
D_x = D_0 \cos \alpha \cos(kz - \omega t)
$$
  
\n
$$
D_y = D_0 \sin \alpha \sin(kz - \omega t)
$$
 (2.12)

Dans un plan z donné, la polarisation de l'onde sortante est elliptique (fig. 2.6). Elle est circulaire si  $\alpha = 45^o$ .

#### Interférences en lumière polarisée : spectre cannelé

Eclairons une lame cristalline placée entre un polariseur et un analyseur. On note  $\alpha$  l'angle entre la direction (P) du polariseur et la ligne neutre (OX). De même, On note  $\beta$  l'angle entre la direction (A) de l'analyseur et  $(OX)$ . On note toujours  $\varphi$  le déphasage entre la polarisation (OX) et la polarisation (OY) après traversée de la lame cristalline. A la sortie de la lame, les deux composantes suivant (OX) et (OY) vont pouvoir interférer puisque le champ transmis par l'analyseur sera la somme de la projection du champ suivant (OX) sur la direction (A) et de la projection du champ suivant (OY) suivant la direction (A).

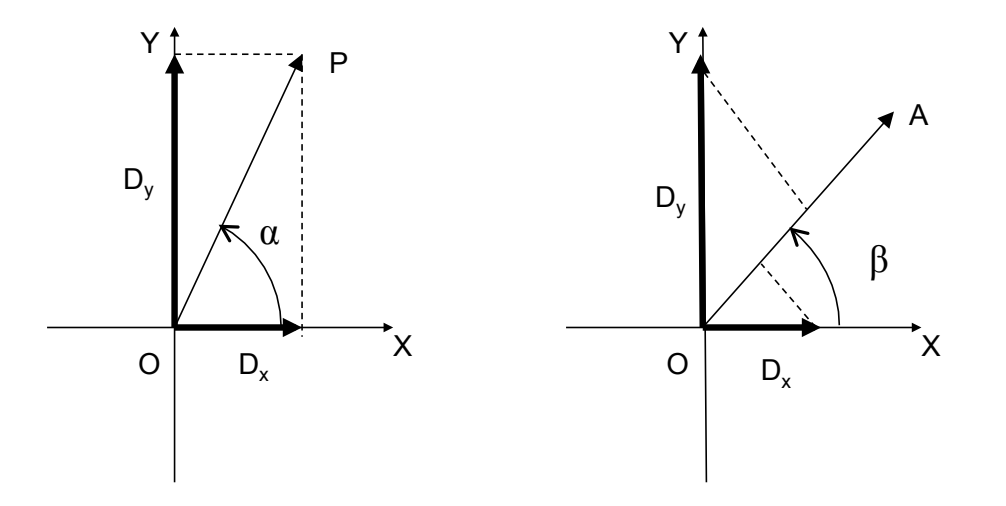

Figure 2.7 – Dispositif interférométrique utilisant une lame cristalline. A gauche : polarisation entre le polariseur et lame. A droite : polarisation entre la lame et l'analyseur.

Après la lame et avant l'analyseur, les composantes du champ suivant (Ox) et (Oy) sont, en notation complexe :

$$
D_x = D_0 \cos \alpha e^{i(kz - \omega t)}
$$
  
\n
$$
D_y = D_0 \sin \alpha e^{i(kz - \omega t + \varphi)}
$$
\n(2.13)

Après l'analyseur, la polarisation du champ est suivant (A) (on pose z=0). Le champ après l'analyseur est alors :

$$
D_A = D_x \cos \beta + D_y \sin \beta = D_0 e^{-i\omega t} \left( \cos \alpha \cos \beta + \sin \alpha \sin \beta e^{i\varphi} \right)
$$
 (2.14)

L'intensité après l'analyseur vaut alors :

$$
I_A = D_A D_A^* = I_0 \left( \cos^2 \alpha \cos^2 \beta + \sin^2 \alpha \sin^2 \beta + \frac{1}{2} (\sin 2\alpha \sin 2\beta \cos \varphi) \right)
$$
 (2.15)

L'intensité dépend donc des angles mais surtout du déphasage introduit par la lame entre les deux composantes de polarisation suivant (Ox) et (Oy). Il s'agit bien d'un processus d'interférences.

Il est très important de noter que  $\varphi$  dépend de la longueur d'onde. Si on éclaire la lame en lumière blanche certaines longueurs d'onde seront atténuées. Ce phénomène est particulièrement spectaculaire si  $\alpha = \beta + \pi/2$ , et si de plus  $\alpha = 45^{\circ}$ , car on a dans ces conditions :

$$
I_A = I_0 \left(1 - \cos \varphi\right) / 2\tag{2.16}
$$

On voit donc que les longueurs d'onde pour lesquelles  $\varphi = 2m\pi$  seront éteintes. Si l'on place un spectroscope derrière l'analyseur on verra un spectre cannelé.

# II Manipulations et analyse

#### II.1 Expériences préliminaires

Monter sur un banc d'optique un laser hélium néon rouge ( $\lambda = 633$  nm), un polariseur et une photodiode. Mesurer à l'aide de la photodiode et du multimètre en mode DC la puissance du laser avant et après le premier polariseur. Ce résultat dépend-il de l'orientation du polariseur ?

NB : Assurez-vous du bon fonctionnement de la photodiode en comparant la mesure du multimètre à ce que vous observez à l'oeil en interposant un papier blanc dans le faisceau laser et en faisant tourner le polariseur.

# II.2 Loi de Malus

On place à 40 cm du polariseur (P) un second polariseur. Ce dernier sera qualifié "d'analyseur" (A). Mesurer le signal  $S_A$  délivré par la photodiode après l'analyseur en fonction de l'angle  $\theta$ entre polariseur et analyseur.

Tracer le graphe  $S_A$  en fonction de  $\cos^2 \theta$ . Pour quel angle l'intensité est-elle maximale? minimale ? Dans chaque cas que peut-on dire des directions de polarisation du polariseur et de l'analyseur ?

Dans le cas où l'intensité transmise  $S_A$  est minimale, on dit que le **polariseur et l'analyseur** sont réglés à l'extinction ou bien que polariseur et analyseur sont croisés. C'est une situation bien définie que vous rechercherez de nouveau dans la suite.

Vous allez maintenant utiliser des lames anisotropes demi-onde  $(\lambda/2)$  ou quart d'onde  $(\lambda/4)$ : assurez-vous à chaque fois que la lame correspond à la longueur d'onde du laser, 633 nm.

# II.3 Lame demi-onde

On règle le polariseur et l'analyseur à l'extinction. On place une lame demi-onde entre ceux-ci de telle sorte que l'extinction persiste. Tourner alors la lame demi-onde d'un angle  $\alpha=15^{\circ}$ . Les composantes de l'onde sont décrites par les équations 2.11.

- Quel est l'angle  $\beta$  de rotation de l'analyseur qui rétablit l'extinction ?
- Depuis cette position d'extinction, faîtes tourner l'analyseur : sur un tour complet combien observez-vous de minima de  $S_A$ ? Calculer le contraste de polarisation C.
- Mêmes questions en faisant tourner la lame demi-onde (on repositionnera au préalable A  $\hat{a}$  90<sup>o</sup> de P).
- En faisant un schéma représentant à chaque fois les directions de P et A ainsi que la ligne neutre OX de la lame demi-onde, interpréter les observations d'extinction précédentes.

# II.4 Lame quart d'onde

## Lignes neutres

Polariseur et analyseur croisés, on remplace la lame demi-onde par une lame quart d'onde. Les composantes de l'onde sont décrites par les équations 2.12.

- Comment faut-il orienter la lame pour obtenir obtenir l'extinction?
- Tourner alors l'analyseur et relever les angles correspondant aux maxima et minima de lumière. Que vaut le contraste de polarisation C ?

— En vous aidant d'un schéma, donner les positions angulaires des lignes neutres de la lame par rapport à son indicateur de position.

### Effet sur une polarisation linéaire

On revient à la situation d'extinction : polariseur et analyseur croisés, lame orientée pour obtenir  $S_A$  minimum.

- Quelle est alors la valeur de l'angle  $\alpha$  (voir fig. 2.6)? (faire un schéma)
- Tourner la lame de  $20^{\circ}$  dans son plan. Tourner ensuite l'analyseur et mesurer le signal de la photodiode pour différents angles de l'analyseur. Pointer les maxima et minima de la lumière. Que vaut le contraste de polarisation C ?
- Porter de 20<sup>°</sup> à 45<sup>°</sup> l'angle de la lame et reprendre la question précédente. Qu'observezvous sur un tour complet de la lame ? Représentez les lignes neutres des différents éléments sur un schéma.
- Interprétez les observations précédentes. Sont-elles compatibles avec ce qu'indique les équations 2.12 ?

### Polarisation circulaire

On cherche ici à produire puis identifier une polarisation circulaire.

NB : S'il n'y a pas de deuxième lame quart d'onde disponible, passez à la question suivante.

- A partir d'une polarisation linéaire et avec une lame quart d'onde, produire une polarisation circulaire.
- Rajouter une deuxième lame quart d'onde avant l'analyseur : que se passe-t-il quand les lignes neutres des lames sont alignées ? Discuter les différents cas de figure.
- Comment peut-on utiliser cette deuxième lame quart d'onde pour identifier la polarisation circulaire incidente ? Peut-on la différencier d'une lumière non-polarisée ?

#### Mesure de la biréfringence avec un lame quart d'onde

On se propose de déterminer le déphasage introduit par une lame biréfringente d'épaisseur e et de nature inconnue<sup>1</sup>. La lame qui sera utilisée est le cristal marqué "taillé parallèle à l'axe" (il s'agit de l'axe optique de la lame).

- Les polariseurs et analyseurs sont croisés. On insère la lame inconnue entre eux.
- On fait tourner la lame de manière à réobtenir l'extinction. Puis on la fait tourner de  $45<sup>o</sup>$ . Ses lignes neutres sont alors à  $45<sup>o</sup>$  des directions des polariseurs et analyseurs.
- On enlève provisoirement la lame inconnue. On met à la place une lame quart d'onde qu'on fait tourner jusqu'à réobtenir l'extinction : les axes neutres de cette lame sont alors parallèles à ceux du polariseur.
- On remet la lame inconnue entre le polariseur et la quart d'onde. On tourne alors l'analyseur d'un angle θ inférieur à π/2 afin de rétablir l'extinction (la rotation de l'analyseur

<sup>1.</sup> On exprime aussi le déphasage de la lame en termes de temps  $\varphi/\omega$  d'où le nom de lame à retard

rattrape le déphasage introduit par la lame inconnue). On montre que l'on a alors :

$$
\theta = \frac{\varphi}{2} + m\pi
$$
  
\n
$$
\varphi = \frac{2\pi}{\lambda}(n_o - n_e)e.
$$
\n(2.17)

Sachant que  $n_e - n_o = 9 \times 10^{-3}$ , déterminer la valeur de m. En déduire, en nombre de tours/mm, le déphasage induit par millimètre par la lame inconnue.

#### II.5 Etude en lumière Blanche

On utilisera une source de lumière blanche placée derrière un diaphragme, lui même au foyer d'une lentille convergente, cela afin de former un faisceau de rayons parallèles. Le polariseur et L'analyseur sont placés sur le banc optique. Tout au bout de celui-ci on dispose d'un spectroscope à prisme pour l'analyse spectrale. La lame qui sera utilisée est le cristal marqué "taillé parallèle à l'axe".

#### Observation à l'oeil nu

On fait les observations sur un écran pour éviter d'éblouir l'oeil. Régler l'extinction avec les deux polariseur. Introduire la lame.

- Faire tourner la lame dans son plan. Décrire et interpréter.
- Régler la lame au maximum de lumière. Faire tourner l'analyseur. Décrire ce que vous observez.

#### Spectre cannelé

On place le spectroscope à prisme à la place de l'écran. Pour cela, enlever la lame, régler les polariseur et analyseur parallèles, puis placer une lentille convergente supplémentaire pour former une tache lumineuse intense et nette sur la fente du spectroscope. Ensuite, introduire la lame et refermer doucement la fente du spectroscope pour procéder à l'analyse spectrale.

- Faire tourner la lame dans son plan. Décrire et interpréter en utilisant la formule 2.15.
- Donner à la lame l'orientation qui conduit au spectre le plus contrasté (cannelures bien noires).
- Amener le réticule du spectroscope sur une cannelure brillante. Faire tourner l'analyseur. La cannelure brillante reste-t-elle au même endroit ? Décrire et interpréter.

#### Mesure de la biréfringence

On souhaite déterminer la quantité  $(n_e - n_o)e$  de cette lame. On se place encore dans la situation où polariseur et analyseur sont croisés. La lame est toujours entre le polariseur et l'analyseur. Ses lignes neutres sont à  $45^{\circ}$  des directions des polariseurs.

— A l'aide du spectroscope, déterminer la longueur d'onde de plusieurs cannelures sombres. La longueur d'onde de la cannelure la plus "rouge" sera notée  $\lambda_1$ , celui de la plus "violette"  $\lambda_p$  où p est le nombre de cannelures entre ces deux cannelures extrêmes.

- En déduire  $(n_e n_o)e$  et comparer à la valeur utilisée précédemment.
- Cette méthode permet-elle de déterminer le signe de  $(n_e n_o)e$ ?

Indications : Pour les cannelures 1 et  $p$  on a les relations suivantes :

$$
\frac{2\pi}{\lambda_1}(n_e - n_o)e = 2\pi p_1 \tag{2.18}
$$

$$
\frac{2\pi}{\lambda_p}(n_e - n_o)e = 2\pi(p_1 + p - 1)
$$
\n(2.19)

On en déduit  $p_1$  et  $(n_e - n_o)e$ 

$$
p_1 = \frac{(p-1)\lambda_p}{\lambda_1 - \lambda_p} \tag{2.20}
$$

$$
(n_e - n_o)e = \frac{(p-1)\lambda_p \lambda_1}{(\lambda_p - \lambda_1)}.
$$
\n(2.21)